# Cine File Format

June 2011

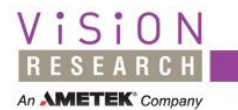

**Copyright (C) 1992-2011 Vision Research Inc. All Rights Reserved.**

*Notice*

**The information contained in this document file includes data that is proprietary of Vision Research Inc and shall not be duplicated, used, or disclosed – in whole or in part – without the prior written permission of Vision Research Inc, the creator of the proprietary "CINE" file format. The data subject to this restriction is contained in all pages of this file.**

**THIS PUBLICATION AND THE INFORMATION HEREIN ARE FURNISHED AS IS, ARE FURNISHED FOR INFORMATIONAL USE ONLY, ARE SUBJECT TO CHANGE WITHOUT NOTICE, AND SHOULD NOT BE CONSTRUED AS A COMMITMENT BY VISION RESEARCH INC. VISION RESEARCH INC ASSUMES NO RESPONSIBILITY OR LIABILITY FOR ANY ERRORS OR INACCURACIES THAT MAY APPEAR IN THE INFORMATIONAL CONTENT CONTAINED IN THIS GUIDE, MAKES NO WARRANTY OF ANY KIND (EXPRESS, IMPLIED, OR STATUTORY) WITH RESPECT TO THIS PUBLICATION, AND EXPRESSLY DISCLAIMS ANY AND ALL WARRANTIES OF MERCHANTABILITY, FITNESS FOR PARTICULAR PURPOSES, AND NONINFRINGEMENT OF THIRD-PARTY RIGHTS.**

*Licenses and Trademarks*

**Windows is a trademark of Microsoft Corporation.**

*Software release*

**Some new fields of the SETUP structure may be added in new software releases. This document is based on software and SDK release 705 (version 12.0.705.0).**

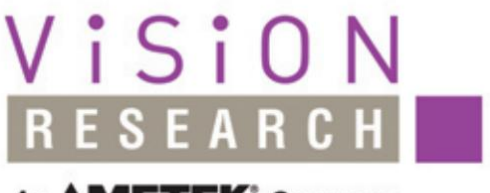

An **AMETEK** Company

100 Dev Road Wayne, NJ 07470 USA +1.973.696.4500 phantom@visionresearch.com

# www.**vision**research.com

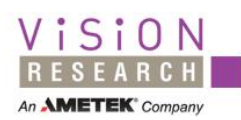

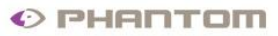

# **Contents**

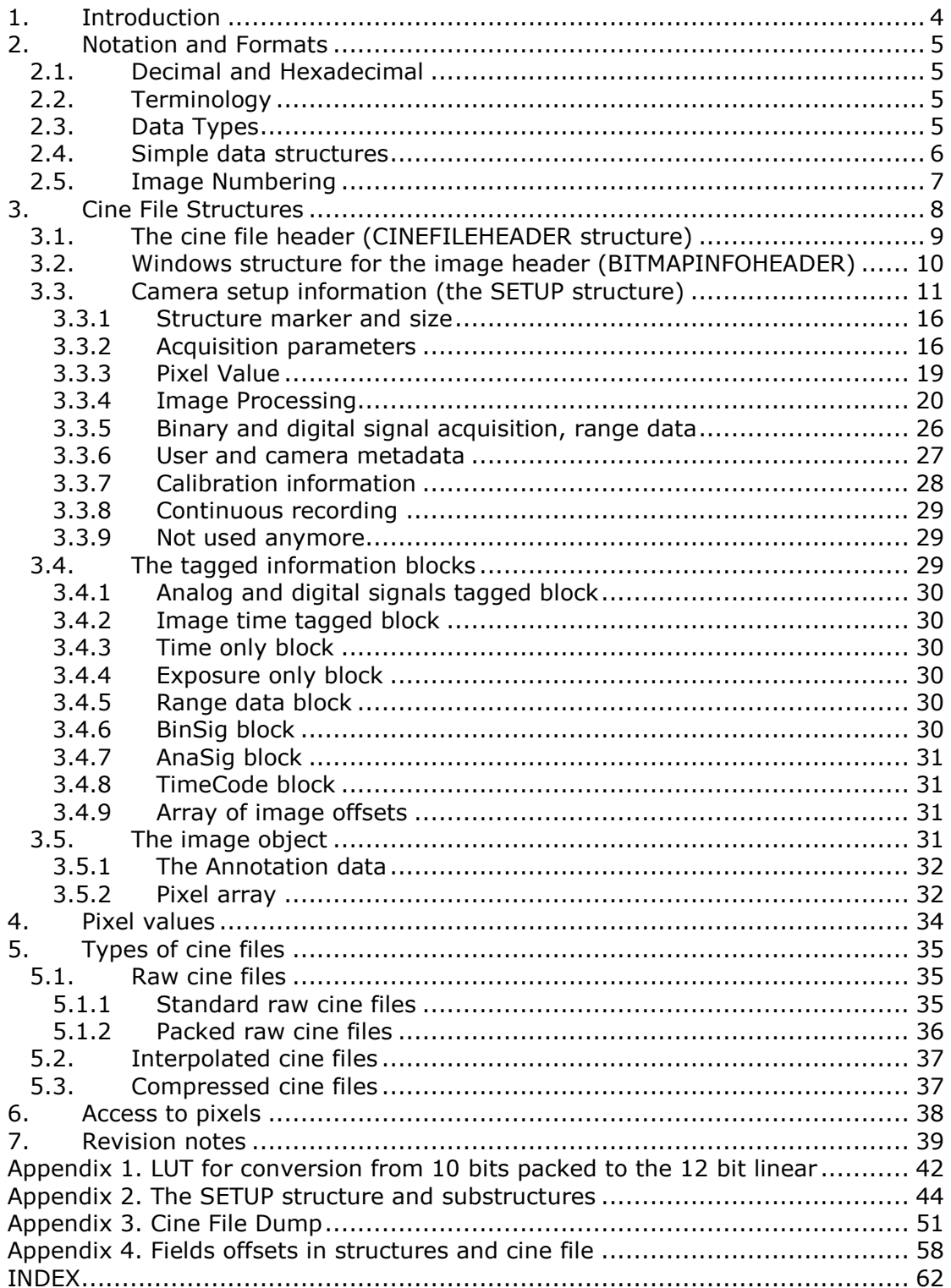

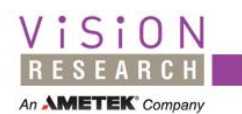

# <span id="page-3-0"></span>**1. Introduction**

This document describes the cine file format used for saving video information and auxiliary data captured from digital, high speed video cameras.

Cine file format was designed for storing and retrieving the recordings made by the Phantom high speed video cameras from Vision Research Inc.

The main goal of the cine file is to store both the image pixels values and additional information like the acquisition parameters, image time, analog signals recorded in parallel with the images, range data, etc. A cine file contains all the data produced at the recording of an event so you can retrieve later the information, playback the images, analyze them, etc.

The pixel information can be raw (as read from sensor, without the interpolation of the colors or any other image processing) RGB interpolated or compressed. The raw format is preferred because it is fast to save, the file has smaller size and there is not any loss of information at save. The color interpolation is delayed to the moment when the cine is viewed or converted to another RGB format.

Compressed cine files had always the .cci default name extension (from Compressed CIne). The uncompressed files (both raw and color interpolated) had the default extension .cin before software version 645 (June 2007) and .cine after that date.

Beside storing all information in one place, another important requirement for a video file format is maintaining the best possible compatibility with video players released during the years. The most important is the backward compatibility of the video players: being able to play all the files recorded in the past (even long time ago) with the most recent version of the players. This is provided by maintaining the initial structure of the file and adding new information in tagged blocks or in expandable data structures.

Since the players are often part of some expensive motion analysis packages that are not upgraded too often, it is also important to be able to open new files in older applications. Those applications will read and use only the known part of the expandable data structures and the known tagged blocks.

The cine files can be read or written using our SDK available for the Windows operating system. The Phantom SDK offers services to read and write the images from cine files and cameras, auxiliary data (image time, exposure, analog and binary signals, range data...) and all the metadata available at the recording moment. This is the preferred approach to access the cine files, it is the most simple to use and provides the best compatibility, both backward and forward. Look into the Phantom SDK to find the documentation and player examples for cine files.

This document is mainly intended for the developers that cannot or do not want to use Phantom SDK. The reason for that is usually writing applications for an operating system different from Windows. Before starting the development you may check on the Internet to find a plug-in or other support software from third parties that can reduce your development effort.

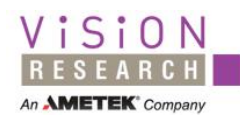

# <span id="page-4-0"></span>**2. Notation and Formats**

# <span id="page-4-1"></span>**2.1. Decimal and Hexadecimal**

Unless otherwise expressed, all numeric values in this document are expressed in decimal. A "0x" is the prefix for hexadecimal values.

# <span id="page-4-2"></span>**2.2. Terminology**

*Cine* is a video file format used for storing a sequence of images, their acquisition parameters and other auxiliary data.

The *frame rate* represents the number of frames recorded per second acquired during recording. The maximum value of a frame rate depends on the camera model and image resolution. Other terms used for referring to frame rate are: sample rate, picture rate or image rate.

The *file offset* values – *pointers* or *addresses* – are expressed in bytes and are related to the beginning of the file, unless other reference is specified.

The term *size* – or *length* – of memory data or file data refers to the number of bytes of that memory data or file data.

*Shutter duration* and the *exposure time* have identical meanings.

A *tagged block* refers to a segment of information with variable length. The first field of the tagged block contains the length of the block measured in bytes and provides a simple way to skip the block when analyzing a cine file.

# <span id="page-4-3"></span>**2.3. Data Types**

The byte order of the data stored in the cine file is with the least significant byte first (Intel little endian).

The basic data types and their sizes are:

```
Phantom Cine File Format 5 and 5 and 5 and 5 and 5 and 5 and 5 and 5 and 5 and 5 and 5 and 5 and 5 and 5 and 5 \pmuint8_t
       8-bit unsigned integer
char
       8-bit signed integer
uint16_t
       16-bit (2-byte) unsigned integer
int16_t
       16-bit (2-byte) signed integer
bool32_t
       32-bit (4-byte) logic value (TRUE = 1, FALSE = 0)
uint32_t
       32-bit (4-byte) unsigned integer
int32_t
       32-bit (4-byte) signed integer
int64_t
       64-bit (8-bytes) signed integer
float
       32-bit (4-byte) floating point
double
```
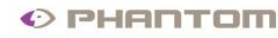

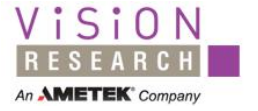

64-bit (8-byte) floating point

**char []**

array of chars terminated by a 0 byte

# <span id="page-5-0"></span>**2.4. Simple data structures**

## **TIME64**

```
typedef uint32_t FRACTIONS, *PFRACTIONS;
typedef struct tagTIME64
{
     FRACTIONS fractions;
    uint32 t seconds;
 TIME64, \overline{\star}PTIME64;
```
## **fractions**

Fractions of a second. Stored here multiplied by  $2^{32}$  and rounded to integer. Least significant 2 bits store information about IRIG synchronization and the camera Event input:

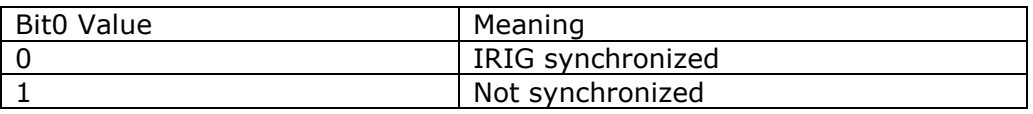

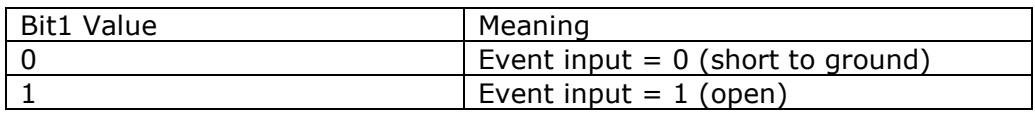

#### **seconds**

Seconds from January 1, 1970. Compatible with the C library routines. The maximum year allowed by the unsigned representation is 2106.

# **IMFILTER**

```
typedef struct tagIMFILTER
{
     int32_t dim;
     int32_t shifts;
     int32_t bias; 
    int32 t Coef[5*5];
}
IMFILTER, *PIMFILTER;
```
# **dim**

The dimension of the square convolution kernel. It can be 3 or 5.

#### **shifts**

Right shifts of Coef (8 shifts mean divide by 256). The shift is applied after the multiply and add operations of the convolution kernel.

**bias**

**Coef**

Bias to add after convolution.

Filter coefficients represented as integers.

The actual value of the coefficients is  $\text{Coeff}(i,j)$  shifted right shifts times. For example if  $\text{coeff}(i,j)$  is 1 and shifts is 4 the actual float value

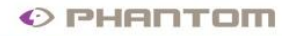

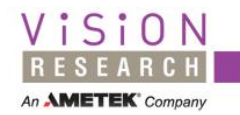

of the coefficient is  $1/16 = 0.0625$ . Coef can be used both for  $3x3$  or  $5x5$ filter.

#### **WBGAIN**

```
typedef struct tagWBGAIN
{
     float R;
     float B;
}
WBGAIN, *PWBGAIN;
```
## **R**

White balance coefficient representing gain correction for red channel. The gain coefficient for green channel is considered 1.0.

**B**

White balance coefficient representing gain correction for blue channel.

# <span id="page-6-0"></span>**2.5. Image Numbering**

The images are numbered in a growing order using 32 bit signed values. The images before trigger have negative numbers. The images after the trigger have zero or positive numbers.

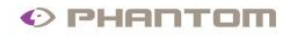

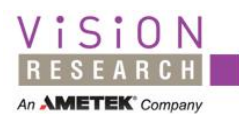

# <span id="page-7-0"></span>**3. Cine File Structures**

At the beginning, the cine file contains a few fixed structures: CINEFILEHEADER, BITMAPINFOHEADER and SETUP. They are followed by an array with the positions of the images in the file that makes the access to the images faster. Between the SETUP structure and the array of the pointers to the images we may have a number of tagged blocks with variable length.

Here is what a cine file contains:

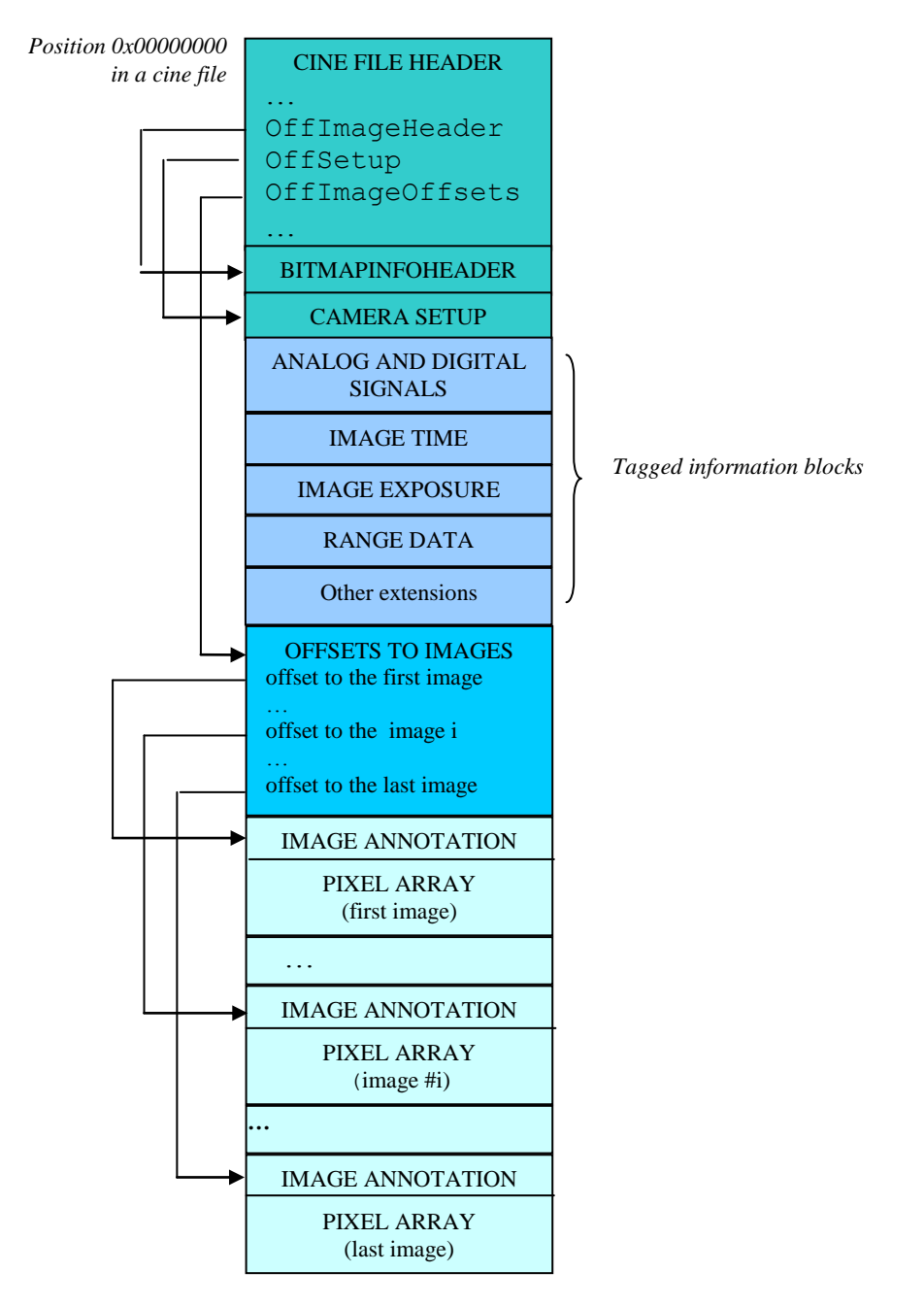

The order of structures in the file is according to the figure above.

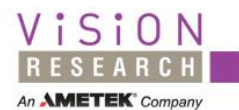

# <span id="page-8-0"></span>**3.1. The cine file header (CINEFILEHEADER structure)**

It contains version information, image range, absolute trigger time and offsets to the other structures in the file. This header is also included in the .chd file, created when Phantom software saves the images in a file format other than cine.

Here is the content of the structure:

```
typedef struct tagCINEFILEHEADER
{
    uint16 t Type;
    uint16 t Headersize;
    uint16<sup>t</sup> Compression;
    uint16<sup>t</sup> Version;
     int32_t FirstMovieImage;
    uint32 t TotalImageCount;
     int32_t FirstImageNo;
    uint32 t ImageCount;
    uint32<sup>t</sup> OffImageHeader;
    uint32<sup>t</sup> OffSetup;
    uint32<sup>t</sup> OffImageOffsets;
     TIME64 TriggerTime;
```
CINEFILEHEADER;

#### **Type**

This is the marker of a cine file. It has to be "CI" in any cine file.

#### **Headersize**

It represents the CINEFILEHEADER structure size as a number of bytes. **Compression**

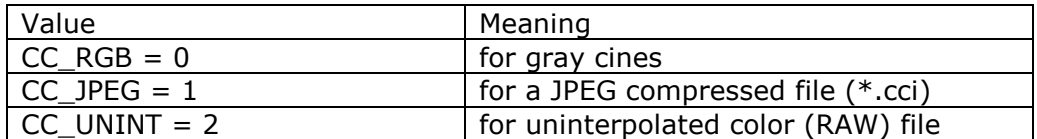

See more details in the CFA field description in SETUP structure.

#### **Version**

Version number may increase in time if substantial changes are made to the file format.

Version 0 had the array of pointers to images on 32 bits and it was limited to maximum 4GB file size.

Current version is 1 and the format supports files bigger than 4GB.

Starting with release 600 all Phantom applications write version 1 cines while still reading version 0 and version 1 cine files.

#### **FirstMovieImage**

First recorded image number, relative to trigger.

#### **TotalImageCount**

Total count of images, recorded in the camera memory.

# **FirstImageNo**

First image saved to this file, relative to trigger.

#### **ImageCount**

Count of images saved to this file.

#### **OffImageHeader**

Offset of the BITMAPINFOHEADER structure in the cine file.

#### **OffSetup**

Offset of the SETUP structure in the cine file.

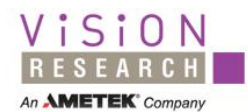

#### **OffImageOffsets**

Offset in the cine file of an array with the positions of each image stored in the file.

#### **TriggerTime**

Trigger time is a TIME64 structure having the seconds and fraction of second since Jan 1, 1970 (resolution: approx. 1/4 nanosecond).

# <span id="page-9-0"></span>**3.2. Windows structure for the image header (BITMAPINFOHEADER)**

It contains information about the image dimensions and bit depth of the pixels. It is identical to the structure from Windows but the meaning of some fields has been extended to support images having more than 8 bits per color component.

Here is the content of the structure:

```
typedef struct tagBITMAPINFOHEADER
{
     uint32_t biSize;
     int32_t biWidth;
    int32<sup>t</sup> biHeight;
    uint16 t biPlanes;
    uint16 t biBitCount;
    uint32 t biCompression;
    uint32 t biSizeImage;
     int32_t biXPelsPerMeter;
     int32_t biYPelsPerMeter;
     uint32_t biClrUsed;
    uint32 t biClrImportant;
 } BITMAPINFOHEADER;
```
#### **biSize**

It specifies the number of bytes required by the structure (without palette).

#### **biWidth**

It specifies the width of the bitmap, in pixels.

#### **biHeight**

It specifies the height of the bitmap, in pixels.

If **biHeight** is positive, the bitmap is a bottom-up DIB and its origin is the lower-left corner.

If **biHeight** is negative, the bitmap is a top-down DIB and its origin is the upper-left corner.

Phantom specific: the negative biHeight convention is not used. The standard BI\_RGB formats (8, 24, 16, 48 bits per pixels) that support image processing are stored bottom-up. The packed BI\_PACKED bitmaps are stored top-down as in the camera magazine.

#### **biPlanes**

It specifies the number of planes for the target device. This value must be set to 1.

#### **biBitCount**

It specifies the number of bits-per-pixel.

The **biBitCount** member of the **BITMAPINFOHEADER** structure

determines the number of bits that define each pixel and the maximum number of colors in the bitmap.

Phantom specific: biBitCount can be only 8, 24, 16, 48 bits. 8 and 16 bit DIBs are monochrome, 24 and 48 are RGB color DIBs. The meaning of the

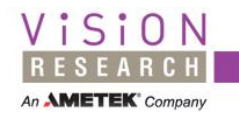

16 bit DIB is different from Windows: it is a 16 bit per pixel gray image. Each pixel value is stored on 16 bits even if the real bit depth produced by the camera is 14, 12 or 10 bits. 48 value of this field corresponds to a color image having 16 bits per color component. Color palette images (8 bpp) are not supported; in the Phantom environment they are converted to 24 bpp after the file load or after the copy from clipboard. The palette is not written in the cine file but a gray palette is needed to render the monochrome 8bpp DIBs in Windows.

#### **biCompression**

It specifies the type of compression for a compressed bottom-up bitmap (top-down DIBs cannot be compressed).

Phantom specific: Only BI\_RGB=0 and BI\_PACKED=256 are supported. BI\_PACKED is a special value that describe a packed array of pixels. For example if the pixels have a depth of 10 bits, four pixels are stored in five bytes (40 bits). Packing the 10 bits pixels reduce the memory or file size by a factor of 10/16. The BI\_PACKED bitmaps remain with top-down row order in the packed cine file, the same as in the camera memory.

#### **biSizeImage**

It specifies the image size in bytes.

# **biXPelsPerMeter**

It specifies the horizontal resolution, in pixels-per-meter, of the target device for the bitmap. An application can use this value to select a bitmap from a resource group that best matches the characteristics of the current device.

Phantom specific: biXPelsPerMeter, biYPelsPerMeter are the resolutions computed at the level of the camera sensor. To get the resolution in the scene, you have to multiply these values by the distance from the camera to the scene divided by the focal length of the lenses.

#### **biYPelsPerMeter**

Vertical resolution in pixels per meter – in the sensor plane.

#### **biClrUsed**

Specifies the number of color indexes in the color table that are actually used by the bitmap. If this value is zero, the bitmap uses the maximum number of colors corresponding to the value of the **biBitCount** member for the compression mode specified by **biCompression**.

#### **biClrImportant**

It specifies the number of color indexes that are required for displaying the bitmap. If this value is zero, all colors are required.

Phantom specific: If biBitCount is 16 or 48 biClrImportant should be the maximum sample value  $+1$ , that is the maximum number of the sample levels. biClrImportant has to be 16384, 4096 or 1024, for the images having the bit depth 14, 12 or 10 bits.

# <span id="page-10-0"></span>**3.3. Camera setup information (the SETUP structure)**

It contains the acquisition parameters used during the recording of the cine.

Here is the content of the structure:

```
typedef struct tagSETUP
{
    uint16 t FrameRate16;
    uint16<sup>t</sup> Shutter16;
    uint16 t PostTrigger16;
    uint16<sup>t</sup> FrameDelay16;
    uint16<sup>t</sup> AspectRatio;
```
Phantom Cine File Format 11 and 2008 11 and 2008 11 and 2008 11 and 2008 11 and 2008 11 and 2008 11 and 2008 12

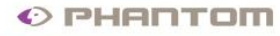

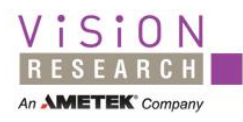

uint16 t Res7; uint $16^-$ t Res8; uint8  $\overline{t}$  Res9; uint8 t Res10; uint8 t Res11; uint8 t TrigFrame; uint8 t Res12; char DescriptionOld[MAXLENDESCRIPTION OLD]; uint16 t Mark; uint16 t Length; uint16 t Res13; uint16 t SigOption; int16 t BinChannels; uint8 t SamplesPerImage; char BinName[8][11]; uint16 t AnaOption; int16 t AnaChannels; uint8 t Res6; uint8 t AnaBoard; int16 t ChOption[8]; float AnaGain[8]; char AnaUnit[8][6]; char AnaName[8][11]; int32\_t lFirstImage; uint32 t dwImageCount; int16  $\overline{t}$  nQFactor; uint $16$  t wCineFileType; char szCinePath[4][OLDMAXFILENAME]; uint16 t Res14; uint8 t Res15; uint8 t Res16; uint16 t Res17; double Res18; double Res19; uint16 t Res20; int32\_t Res1; int32\_t Res2; int32\_t Res3; uint16 t ImWidth; uint16 t ImHeight; uint16 t EDRShutter16; uint32 t Serial; int32\_t Saturation; uint8 t Res5; uint32 t AutoExposure; bool32\_t bFlipH; bool32\_t bFlipV; uint32 t Grid; uint32 t FrameRate; uint32 t Shutter; uint32 t EDRShutter; uint32<sup>t</sup> PostTrigger; uint32<sup>t</sup> FrameDelay; bool32\_t bEnableColor; uint32 t CameraVersion; uint32 t FirmwareVersion; uint32 t SoftwareVersion; int32\_t RecordingTimeZone; uint32 t CFA; int32\_t Bright;

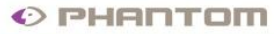

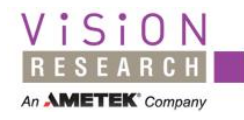

int32 t Contrast;

 $int32^-t$  Gamma; uint $3\overline{2}$  t Res21; uint32<sup>t</sup> AutoExpLevel; uint32 t AutoExpSpeed; RECT AutoExpRect; WBGAIN WBGain[4] int32\_t Rotate; WBGAIN WBView; uint32 t RealBPP; uint32 t Conv8Min; uint32 t Conv8Max; int32\_t FilterCode; int32\_t FilterParam; IMFILTER UF; uint32 t BlackCalSVer; uint32 t WhiteCalSVer; uint32\_t GrayCalSVer; bool32\_t bStampTime; uint32 t SoundDest; uint32 t FRPSteps; int32\_t FRPImgNr[16]; uint32 t FRPRate[16]; uint32<sup>t</sup> FRPExp[16]; int32  $\overline{t}$  MCCnt; float MCPercent[64]; uint32 t CICalib; uint32<sup>t</sup> CalibWidth; uint32<sup>t</sup> CalibHeight; uint32 t CalibRate; uint32 t CalibExp; uint32 t CalibEDR; uint32 t CalibTemp; uint32 t HeadSerial[4]; uint32 t RangeCode; uint32 t RangeSize; uint32\_t Decimation; uint32 t MasterSerial; uint32 t Sensor; uint32 t ShutterNs; uint32 t EDRShutterNs; uint32 t FrameDelayNs; uint32\_t ImPosXAcq; uint32 t ImPosYAcq; uint32 t ImWidthAcq; uint32 t ImHeightAcq; char Description[MAXLENDESCRIPTION]; bool32 t RisingEdge; uint32 t FilterTime; bool32\_t LongReady; bool32 t ShutterOff; uint8  $\overline{t}$  Res4[16]; bool32 $t$  bMetaWB; int32  $\overline{t}$  Hue; int32\_t BlackLevel; int32\_t WhiteLevel; char LensDescription[256]; float LensAperture; float LensFocusDistance; float LensFocalLength;

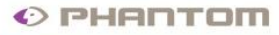

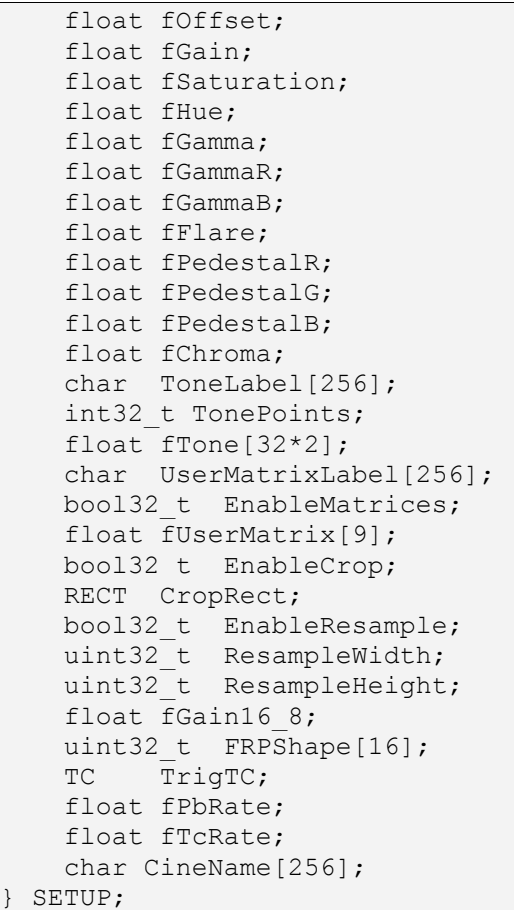

Vision

An **AMETEK** Compan

#### **Introduction to the expandable SETUP structure**

The SETUP structure contains the acquisition parameters, the image processing settings and all other metadata collected or used during the recording of the cine.

The camera, software or other external equipment collect a lot of data synchronous with the image acquisition like: image time, exposure, analog and binary signals and range data. The range data contains information such as camera orientation, distance to the subject and others.

Inevitably such a structure changes in time: new fields are added, others are not used anymore or require a different representation.

Having a C language structure as a repository for this information provides a simple, fast and direct access to every member but complicates the changes. To maintain the compatibility between versions, the following rules are followed:

- any structure change will not modify existing fields location
- once a new field is added it will never be deleted
- new fields are always added at the end of the structure
- old fields replaced by new ones are marked as updated

old fields not used anymore are marked as deprecated or "to be ignored" If a field is updated in a new field added later for a better representation (like extending our 16 bit initial representation of the FrameRate to 32 bits), a reader of the file should use the latest representation of each parameter it knows about. If a cine file reader wants to be able to read older versions of the cine file, it

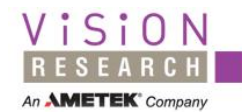

should build an internal SETUP structure according to the latest specification it knows about. If the cine file to be read is newer and has a larger SETUP, only the known part will be read.

More common is to have an older cine file; in this case the new fields from the memory SETUP structure will be initialized in an update function, based on the existing information in the old structure from file, or with default values for the new members. How to find that a SETUP structure field is present or not in the information from an old cine file? You can do that very easy by comparing the SETUP size from the file (stored in the field SETUP.Length) with the offset of your field in the structure obtained with the macro offsetof() or FIELD\_OFFSET in Windows.

The cine file writer will write the last version of the information stored in the structure. However, for backward compatibility with older readers the preferred approach is to update the older fields from the SETUP structure too. The cine files written in our applications provide this backward-forward compatibility.

You will find the detailed SETUP structure in the SDK phint.h header file or in an Appendix of this document and you can copy-paste it to your application. Please note the packing of the structure fields at 1 byte is different from the default setting of today compilers.

The main components of the Setup structure are:

- 
- 1. Structure marker and size<br>2. Acquisition parameters. The 2. Acquisition parameters. These fields include a subset of the camera settings at the time of recording, directly related to the image acquisition: frame rate, exposure, count of posttrigger frames ...
- 3. Pixel values description. These fields refer to the bitdepth of the pixel value, its representation using a BlackLevel and a WhiteLevel, pixel color based on the CFA and the option to convert higher bitdepths to 8 bits.
- 4. Image processing options at the time of recording. These are active metadata in the RAW cine files: they can be changed and affect the displayed image although the pixels from the file remain untouched. These fields include adjustments like Brightness, Contrast, Gamma, Saturation, Hue and area filtering, cropping, border.
- 5. Auxiliary information stored in the cine file: time, exposure, signals, range data.
- 6. Other passive metadata set by the user or stored by the camera, information about the calibration, software settings for continuous recording.
- 7. Fields that are not used anymore but still remain in the structure for compatibility.

# **The meaning of the old [-100, 100] values of Bright, Contrast, Gamma**

New versions of Phantom software (>693) introduced a new representation for the image processing parameters as float instead of integer values. For example, brightness is now represented as a float field with values from -1.0 to 1.0. The limit values mean a subtraction or addition with the maximum possible pixel value for that cine image. When dealing with cines written in older versions of software, integer values of these parameters should be remapped to float values. The conversion rules for brightness, contrast and gamma between the old and the new representation are illustrated below:

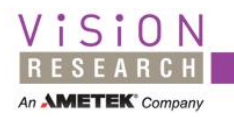

```
float PhfGammaI2F (int nGamma)
{
if(nGamma==34)
      return (float)(1/0.45); //gamma = 2.22
return (float)pow(10.0, nGamma/100.0);
}
int PhfGammaF2I (float fGamma)
{
if ((fGamma >= 2.215) && (fGamma < 2.225))
      return 34;
return iround(100.0*log10((double)fGamma));
}
//Contrast -100 100 is remapped to a gain= 0.1 .... 10
if (Contrast < 0)dGain = 1.0 + Contrast * 0.9 / 100;
else
      dGain = 1.0 + Contrast * 9.0 / 100;
//Brightness
//-100 ... 100 means adding -MaxPix/10 ... MaxPix/10
```
## <span id="page-15-0"></span>**3.3.1 Structure marker and size**

#### **Mark**

Will be "ST" = 0x5453 - marker for setup structure.

# **Length**

Length of the current version of setup.

#### <span id="page-15-1"></span>**3.3.2 Acquisition parameters**

#### **FrameRate**

Frame rate in frames per seconds. It is the requested frame rate represented as an integer and the camera will realize the closest possible frame rate, depending on its internal clock frequency. This parameter is normally constant during the recording. After the trigger, it is possible to change dynamically the frame rate using the frame rate profile: see the fields FRPCount, FRPRate.

The actual frame rate can be computed exactly from the difference of two successive Image Times. See the time tagged block in the cine file. If the synchronization mode is External the parameter is not used and the image acquisitions are started by the pulses at a camera input.

Replaces: FrameRate16 – Frame rate on 16 bits. It is limited to 65535 fps. If FrameRate field is not available you have to look at the value of FrameRate16 in cine file that was written before the year 2000. This is valid for all ...16 fields (Shutter16, EDRShutter16, PostTrigger16, FrameDelay16)

#### **ShutterOff**

This BOOL setting puts the shutter off to force the maximum exposure of the camera. This is useful for PIV where the camera is expected to have the shortest interval between successive exposures.

#### **ShutterNs**

Image exposure duration, in nanoseconds.

It is the requested value, camera will do the closest possible value. The exposure can change dynamically during the recording because of an active autoexposure mode.

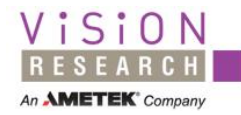

The actual exposure durations for every image acquired can be found in the exposure tagged block.

Replaces: Shutter – a value in microseconds on 32 bits Shutter16 – a value in microseconds on 16 bits.

#### **EDRShutterNs**

EDR (Extreme Dynamic Range) is a camera operation parameter that allows the change of the relation between the light and the pixel level to non-linear. The allowed values for EDRShutterNs are from 0 (disabled) to ShutterNs - the value of exposure.

Replaces: EDRShutter - the value in microseconds EDRShutter16 - the value in microseconds, on 16 bits

#### **PostTrigger**

Number of post trigger frames - the number of frames that the camera records after a hardware or software trigger occurs. If the partition capacity is larger than PostTrigger the recording will include a few frames recorded before the trigger. If PostTrigger is larger than capacity, all the frames recorded are posttrigger and we have a delay between the trigger and the first recorded image.

Replaces: PostTrigger16 - the value on 16 bits

#### **FrameDelayNs**

When in the external Sync, the FrameDelayNs allows to set a delay (in nanoseconds) between the external pulse and the exposure of the image.

Replaces: FrameDelay - the value in microseconds FrameDelay16 - the value in microseconds

#### **TrigFrame**

The Phantom cameras can start the exposure for a new image based on the internal master clock of the camera, after the elapse of the period  $=$ 1/FrameRate from the start of the previous exposure. This is the normal mode with "internal" synchronization.

The camera can operate also in external sync mode where the exposure starts when an external pulse is applied to the camera Sync input. The image acquisition can also be synchronized from the IRIG time signal applied to the camera.

Values for the TrigFrame and camera operating modes:

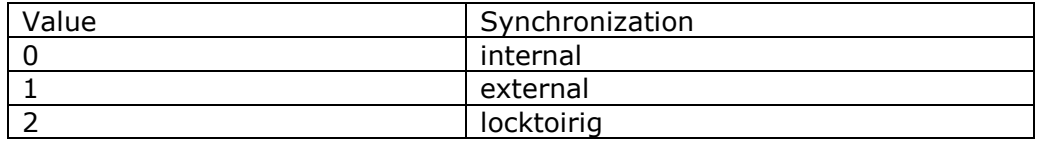

#### **MasterSerial**

When a few cameras operate in sync external mode, it is enough to switch their sync mode to external and provide pulses at their Sync input, either from another camera or from a different source of pulses. If the pulses are absent or finish too early the camera will not acquire images and will not answer to the image requests from the computer.

MasterSerial is a software variable that tells to the application this camera is synchronized externally with pulses from another Phantom camera having the specified serial. The software can inherit some slave acquisition parameters from the master camera and order the controls sent to the

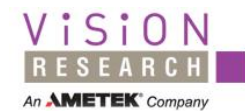

camera like capture and trigger to avoid the lock of the slaves in the absence of pulses.

MasterSerial value:

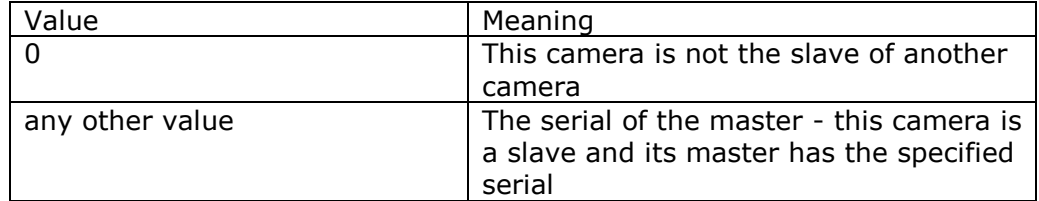

#### **FRPSteps**

Supplementary steps in frame rate profile:

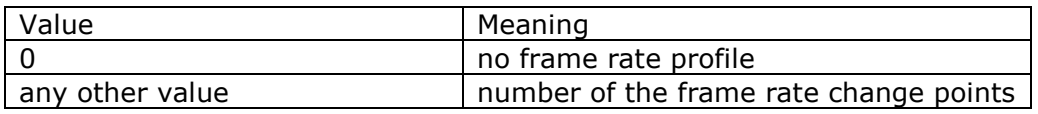

The frame rate can be changed only after the trigger and the change can be a step to another value that remains constant (flat) or can be continuously variable from a value to another value (ramp). New cameras can make a profile with up to 16 ramps while old cameras (firmware < 565) can make up to 4 flat steps. The actual frame rate can be computed during the play from the image time of the successive images.

#### **FRPImgNr**

Image number where to change the rate and/or exposure, allocated for 16 points.

#### **FRPRate**

New value for frame rate (fps).

#### **FRPExp**

New value for exposure (nanoseconds, not implemented in cameras).

#### **FRPShape**

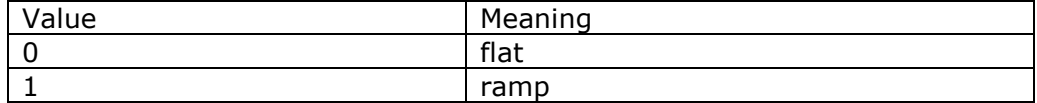

All the steps share the same shape: ramp in the cameras that support it and flat in the older cameras

# **AutoExposure**

AutoExposure means adjusting automatically the duration of the exposure to get the specified average pixel level in the acquired images. This automatic adjustment can be programmed to stop and lock at the trigger moment

Autoexposure modes:

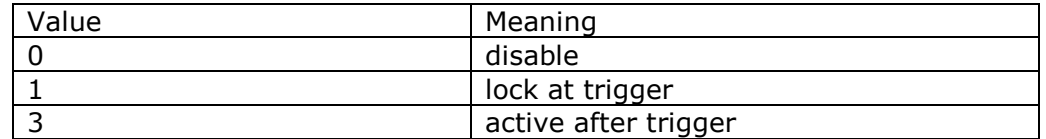

#### **AutoExpLevel**

The target of the average level for autoexposure control.

#### **AutoExpSpeed**

Speed for autoexposure control algorithm.

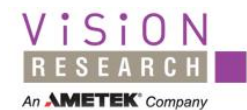

#### **AutoExpRect**

<span id="page-18-0"></span>Rectangle for autoexposure control. Makes the autoexposure sensitive only to this area.

#### **3.3.3 Pixel Value**

#### **RealBPP**

Real number of bits per pixel for this cine:

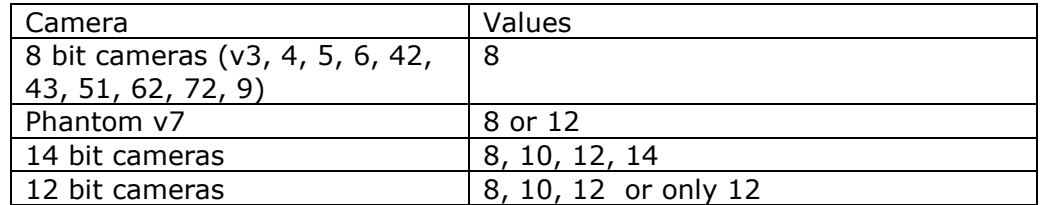

Pixels will be stored on 8 or 16 bit in files. If RealBPP>8 the storage will be on 16 bits. An exception to the padding to 16 bits is the packed RAW format where 4 pixels are stored in 5 bytes (10 bits per pixel).

#### **BlackLevel**

The black level in the raw pixels from camera. The values below this level are "negative" pixels or special codes reserved in the digital video standard.

#### **WhiteLevel**

The white level in the raw pixels from camera. The value above WhiteLevel is used to mark the bad pixels

#### **fGain16\_8**

Allow the change of the apparent camera sensitivity after the recordings with the bitdepth  $> 8$  bits. When converting the images back to 8 bits, for display or convert, the software can take the most significant 8 bits, the least significant 8 bits or something intermediate. To provide a fine adjustment the conversion to 8 bits will be done by multiplying the input pixel value by the factor: fGain16  $8 * (2**8 / 2**b)$ itdepth). If fGain16\_8 is 1.0, the maximum value of the input pixel is converted to 255, the maximum value of the 8 bit pixel.

Replaces: Conv8Min – Minimum value when converting to 8 bits. A first degree

 function is used to convert the values from 16 bit to 8 bit. Conv8Max – Maximum value when converting to 8 bits.

#### **CFA**

The color sensors have every pixel sensitive to one color only. The Color Filter Array describes what color has every pixel of the sensor by telling the colors of the pixels in a small kernel that repeat over all sensor area. Code for the Color Filter Array of the sensor:

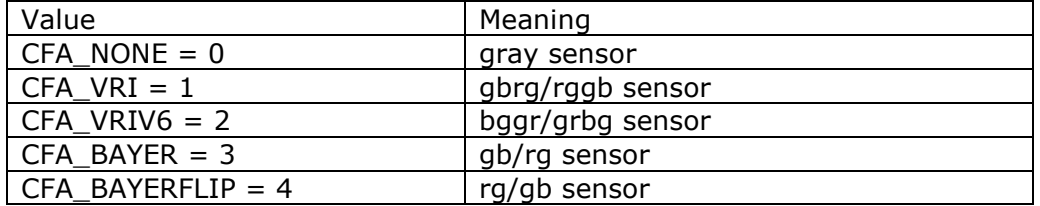

High byte carries information about color/gray heads on v6 and v6.2.

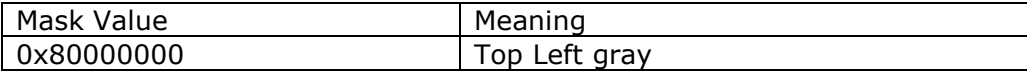

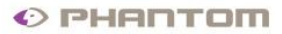

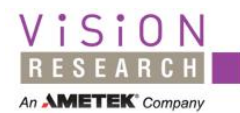

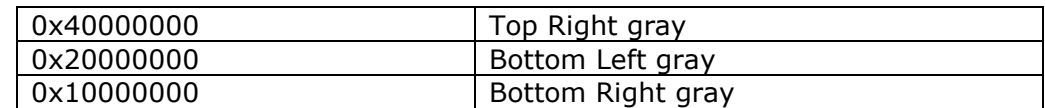

#### <span id="page-19-0"></span>**3.3.4 Image Processing**

## **3.3.4.1 Point processing**

#### **WBGain**

Gain adjust on R, B components for white balance at live, recorded or RAW file images. The gain for the green component is assumed 1.0. Applying gains below 1.0 to a pixel color component would prevent that pixel to go into saturation, even if the sensor outputs the maximum possible value. To avoid this the WBGain can be normalized so the smallest value will be 1.0 and the other two are over unit. WBGain is a metadata: the raw pixels remain unchanged and the WB adjustment will be applied at the display of the image or at the conversion to a notRAW file format.

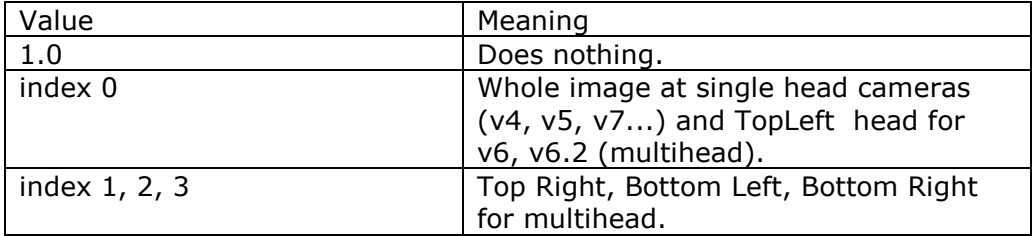

#### **bMetaWB**

When TRUE, the pixel value does not have White Balance applied (or any other processing). When present in SETUP (from software version 671) this field is always TRUE.

#### **WBView**

Late white balance to be applied on the color interpolated cines. This field store the last white balance applied. WBView will change the values of the pixels from the interpolated file. Ignore this field in the raw file and use only WBGain.

# **fOffset**

Applying the offset image processing will add to every pixel of the image the value fOffset multiplied by the maximum possible pixel value.

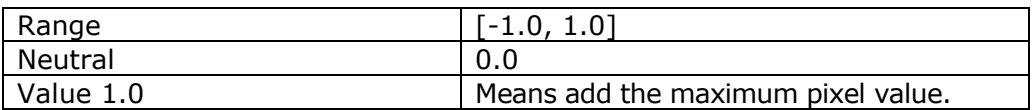

 Replaces: Bright - similar but have the adjustment parameter integer and with conventional values from -100 to +100. The value 100 corresponds to an adjustment with 10% of the maximum pixel value.

#### **fGain**

Applying the gain image processing will multiply every pixel of the image by the fGain.

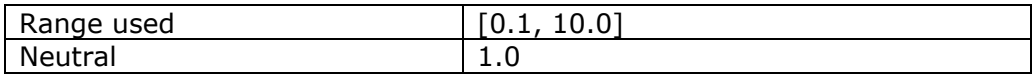

 Replaces: Contrast - similar but have the adjustment parameter integer and with conventional values from -100 to +100. The value -100 corresponds to a gain 0.1 the value 0 means gain neutral 1.0 and the value +100

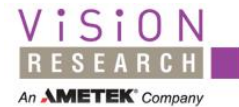

corresponds to a gain of 10.0. Between these three points the conversion is linear

#### **fGamma**

Apply a global gamma function (or green gamma).

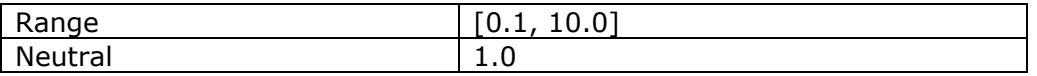

 Replaces: Gamma - similar but have the adjustment parameter integer and with conventional values from -100 to +100. The value -100 corresponds to a gamma 0.1 the value 0 means gamma neutral 1.0 and the value +100 corresponds to a gamma of 10.0. Between these three points the conversion is logarithmic.

#### **fGammaR**

Per red component gamma (to be added to overall gamma stored in fGamma field).

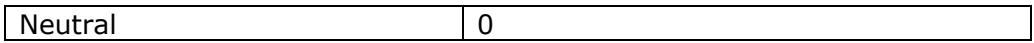

#### **fGammaB**

Per blue component gamma (to be added to overall gamma stored in fGamma field).

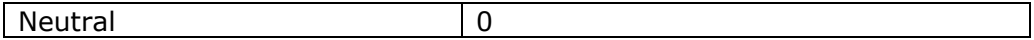

#### **fSaturation**

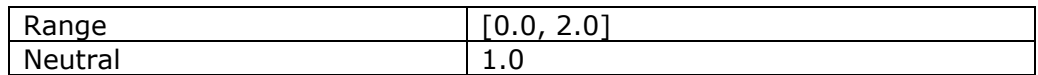

 Replaces: Saturation - similar but has the adjustment parameter integer and with conventional values from -100 to +100. The value -100 corresponds to a complete remove of the color (conversion to gray) the value 0 means saturation neutral 1.0 and the value +100 corresponds to a maximum saturation.

#### **fHue**

Degrees and fractions of degree to rotate the color hue of every pixel of the image.

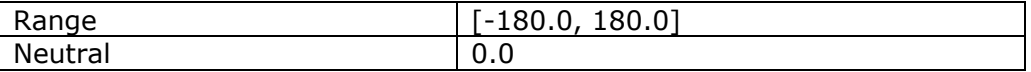

Replaces: Hue - similar but have the adjustment parameter integer

# **fFlare**

Offset to be applied before the White Balance.

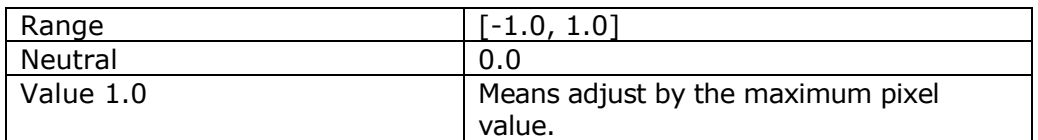

#### **fPedestalR**

Offset, separate on the red component, to be applied after the Gamma.

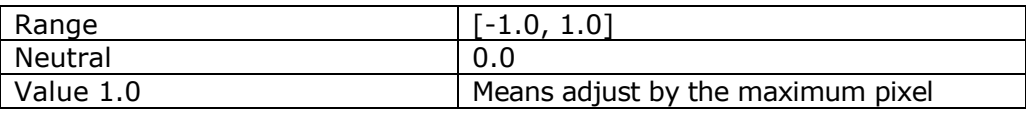

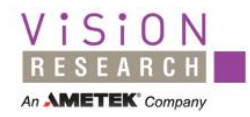

value.

# **fPedestalG**

Offset, separate on the green component, to be applied after the Gamma.

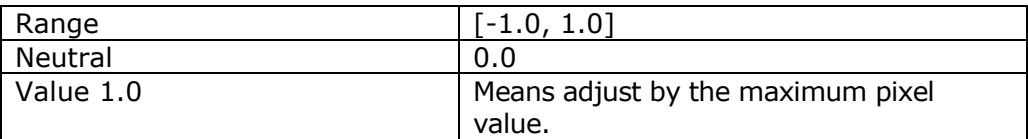

#### **fPedestalB**

Offset, separate on the blue component, to be applied after the Gamma.

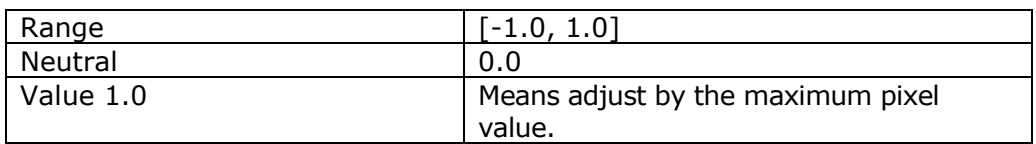

#### **fChroma**

Chrominance adjustment (after gamma).

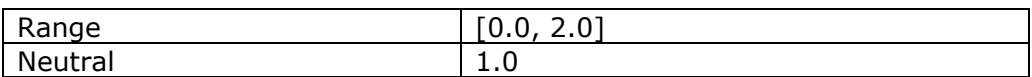

# **ToneLabel**

# **TonePoints**

#### **fTone**

Tone curves processing builds a Look Up Table (LUT) from up to 32 x-y points and interpolating the intervals using spline curves. Beside the count and the array of points we have a label that helps identify the curve. The label is a string terminated by a byte 0. Every point is described by a set of two x,y coordinates both having values between 0.0 and 1.0.

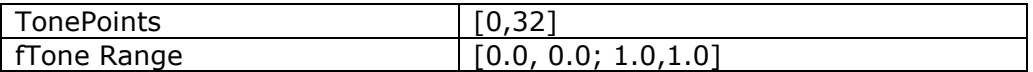

# **UserMatrixLabel EnableMatrices**

# **fUserMatrix**

Point processing on the three components of a color pixel by mutiplying them by a RGB 3x3 matrix. The processing is enabled by the BOOL EnableMatrices and it may have a label for identification. The label is a string terminated by a byte 0.

#### **3.3.4.2 Area processing**

#### **FilterCode**

Image filtering is an area processing: the output pixel value depends both on its value and the values of the neighbors. It allows doing processings like sharpening, smoothing, edge detection and many others.

Predefined filter codes and kernels:

# PREWITT  $3x3$  V = 1

A gradient filter (vertical Prewitt operator) that uses the kernel:

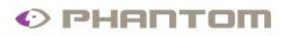

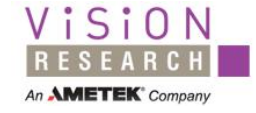

 $-1$  0 1  $\overline{\phantom{a}}$  $\overline{\phantom{a}}$  $\begin{bmatrix} -1 & 0 & 1 \end{bmatrix}$  $\mathsf{I}$  $\mathbf{r}$  $\begin{vmatrix} -1 & 0 & 1 \end{vmatrix}$ L

PREWITT  $3x3$  H = 2 A gradient filter (horizontal Prewitt operator) that uses the kernel:

 $\overline{\phantom{a}}$  $\overline{\phantom{a}}$  $\overline{\phantom{a}}$  $\overline{\phantom{a}}$  $\overline{\phantom{a}}$  $\mathsf{I}$  $\mathbf{r}$  $\mathbf{r}$ L  $\mathbf{r}$  $-1$   $-1$   $-1$ 0 0 0 1 1 1

## SOBEL  $3x3$  V = 3

A gradient filter (vertical Sobel operator) that uses the kernel:

 $\begin{bmatrix} -1 & 0 & 1 \end{bmatrix}$  $\overline{\phantom{a}}$  $\overline{\phantom{a}}$  $\begin{vmatrix} -1 & 0 & 1 \end{vmatrix}$  $\mathbf{r}$  $\begin{vmatrix} -2 & 0 & 2 \end{vmatrix}$ 

# $SOBEL_3x3_H = 4$

A gradient filter (horizontal Sobel operator) that uses the kernel:

 $\overline{\phantom{a}}$  $\overline{\phantom{a}}$  $\overline{\phantom{a}}$  $\overline{\phantom{a}}$  $\overline{\phantom{a}}$  $\mathsf{I}$  $\mathbf{r}$  $\mathbf{r}$ L  $\mathbf{r}$  $-1$   $-2$   $-1$ 0 0 0 1 2 1

 $LAPLACIAN_3x3 = 5$ 

A 3x3 Laplacian highpass filter that uses the kernel:

 $\overline{\phantom{a}}$  $\overline{\phantom{a}}$  $\overline{\phantom{a}}$  $\begin{bmatrix} -1 & -1 & -1 \end{bmatrix}$  $\begin{bmatrix} -1 & -1 & -1 \end{bmatrix}$  $\mathbf{r}$  $\mathbf{r}$  $\begin{bmatrix} -1 & -1 & - \end{bmatrix}$  $-1$  8  $1 -1 -1$  $1 \t 8 \t -1$ 

LAPLACIAN  $5x5 = 6$ A 5x5 Laplacian highpass filter that uses the kernel:

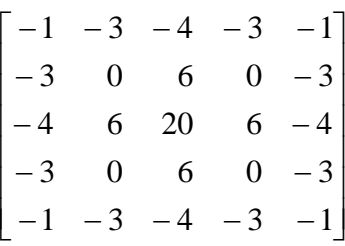

GAUSSIAN  $3x3 = 7$ 

A 3x3 Gaussian lowpass filter that uses the kernel A/16 where:

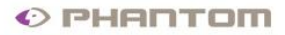

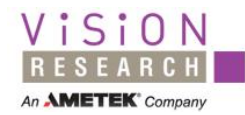

$$
A = \begin{bmatrix} 1 & 2 & 1 \\ 2 & 4 & 2 \\ 1 & 2 & 1 \end{bmatrix}
$$

These filter coefficients correspond to a 2-dimensional Gaussian distribution with standard deviation 0.85.

 $GAUSSIAN_5x5 = 8$ A 5x5 Gaussian lowpass filter. This filter uses the kernel A/571, where:

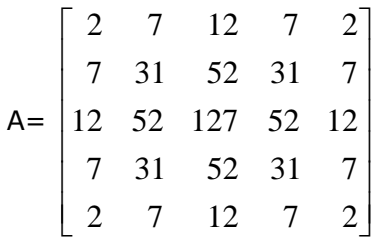

These filter coefficients correspond to a 2-dimensional Gaussian distribution with standard deviation 1.0.

#### $HIPASS_3x3 = 9$ A 3x3 highpass filter that uses the kernel:

$$
\begin{bmatrix} -1 & -1 & -1 \\ -1 & 8 & -1 \\ -1 & -1 & -1 \end{bmatrix}
$$

 $HIPASS$   $5x5 = 10$ A 5x5 highpass filter that uses the kernel:

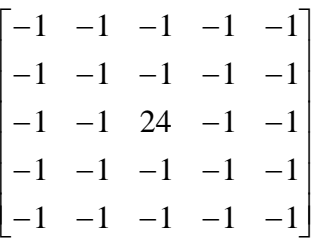

SHARPEN  $3x3 = 11$ A 3x3 sharpening filter that uses the kernel:

$$
(1/8) \times \begin{bmatrix} -1 & -1 & -1 \\ -1 & 16 & -1 \\ -1 & -1 & -1 \end{bmatrix}
$$

USERFILTER  $= -1$ 

The filter to be applied has the matrix in the UF member of this structure. **FilterParam** 

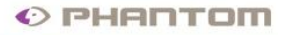

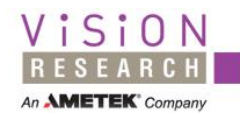

ImageProcessing: optional parameter, not used for common processings.

#### **UF**

User filter: a 3x3 or 5x5 user convolution filter. The structure includes the convolution matrix dimensions (3x3 or 5x5), a shift value that allows the division of the result by 2\*\*shift, the bias value that is added at the end and the matrix itself. All the fields are 32 bit integers.

#### **bFlipH**

Flips the image horizontally.

## **bFlipV**

Flips the image vertically.

#### **Rotate**

Rotates the image.

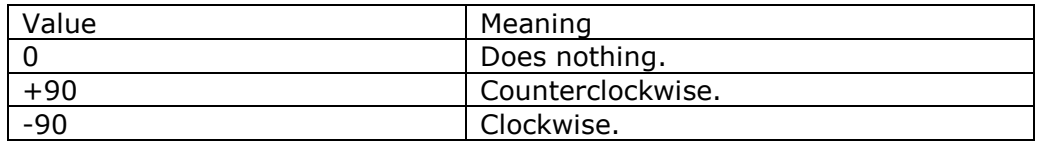

#### **Grid**

Displays a crosshair or a grid over the image.

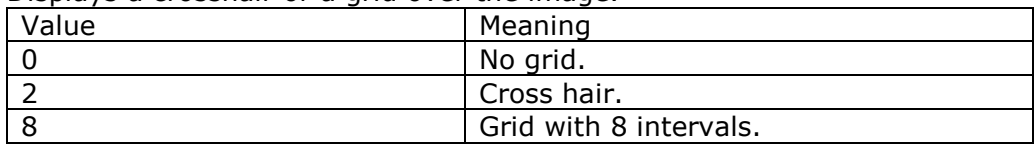

# **3.3.4.3 Geometry, border, crop**

#### **ImWidth**

Image width, should be identical with BITMAPINFOHEADER.biWidth **ImHeight**

Image height, should be identical with BITMAPINFOHEADER.biHeight **ImPosXAcq** 

Acquired image horizontal offset in sidestamped image.

When you stamp text information outside acquired image these four fields show the position of acquired image from the camera in the sidestamped image stored in file.

#### **ImPosYAcq**

Acquired image vertical offset in sidestamped image.

#### **ImWidthAcq**

Acquired image width (different value from ImWidth only in sidestamped file).

#### **ImHeightAcq**

Acquired image height (different value from ImHeight only in sidestamped file).

#### **EnableCrop**

#### **CropRect**

Enables cropping: the output image will contain only a rectangle portion of the input image. The rectangle is specified in the CropRect field.

# **EnableResample**

# **ResampleWidth**

# **ResampleHeight**

Enables resampling. Resamples image to a desired output resolution specified in the fields ResampleWidth, ResampleHeight.

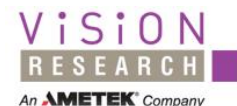

#### <span id="page-25-0"></span>**3.3.5 Binary and digital signal acquisition, range data**

#### **SigOption**

Global signals options to record the maximum number of signal samples during the acquisition of an image.

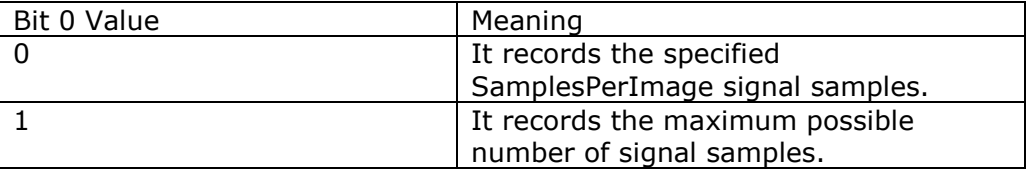

#### **BinChannels**

Number of binary channels acquired in the SAM (Signal Acquisition Module).

#### **SamplesPerImage**

Number of samples acquired per image, both binary and analog.

#### **BinName**

Names for the first 8 binary signals having maximum 10 chars/name; each string is terminated by a zero byte.

#### **AnaOption**

Global analog options.

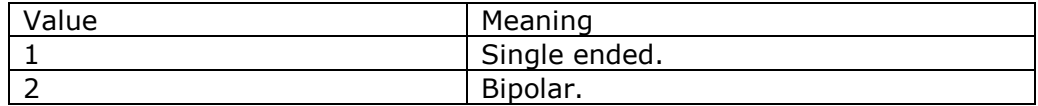

#### **AnaChannels**

Number of analog channels used (each channel sample is stored 16 bit 2's complement).

### **AnaBoard**

Board type.

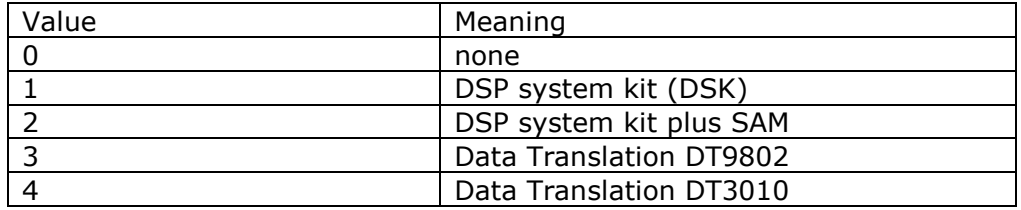

#### **ChOption**

Per channel analog options; now bits 0...3 are used for analog gain (possible values 1,2,4,8).

#### **AnaGain**

Per channel user gain correction for conversion from voltage to real measurement units.

#### **AnaUnit**

Measurement unit for analog channels: max 5 chars/name, each terminated by a zero byte.

#### **AnaName**

Channel name for the first 8 analog channels: max 10 chars/name each terminated by a zero byte.

#### **RangeCode**

Range data code: select the range data format.

0 - No range data

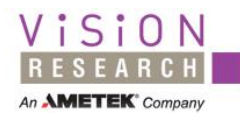

1 - 128 bits formated as requested by a special customer

2 - 128 bits formated as requested by another special customer **RangeSize** 

#### Range data size per image in bytes. Range data is stored in a separate RangeData tagged block

#### <span id="page-26-0"></span>**3.3.6 User and camera metadata**

This section contains user comments and information about the camera configuration at the recording time.

#### **Description**

User description or comments (size: 4096 characters). String terminated by a byte 0.

Replaces: DescriptionOld allocated for only 120 characters

#### **CineName**

Cine name (or reel name). String terminated by a byte 0.

#### **LensDescription**

Text mentioning the producer, the model, the focal range, etc. String terminated by a byte 0.

#### **LensAperture**

Aperture f number.

#### **LensFocusDistance**

Distance in meters to which the objects are in focus. Not available from Canon motorized lens.

#### **LensFocalLength**

Current focal length (zoom factor).

#### **MCCnt**

Camera memory partition (segment) count. Maximum count is 64

# **MCPercent**

Percentage of memory reserved for every partition.

#### **Decimation**

Factor to reduce the frame rate when sending the images to Image Cube external memory by fiber.

#### **Sensor**

Camera sensor code.

# **SoundDest**

Sound device.

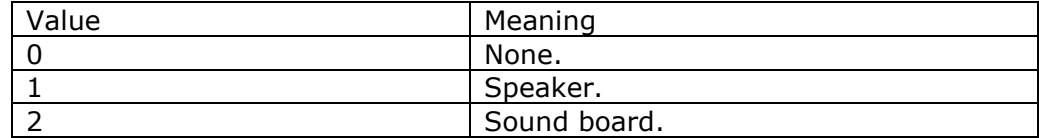

#### **Rising Edge**

The active edge of the trigger signal.

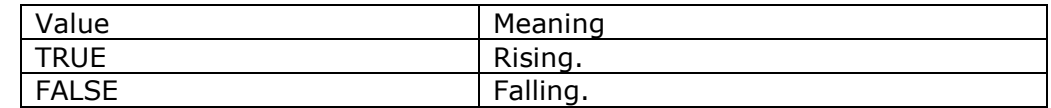

#### **FilterTime**

The time constant to filter the spurious trigger pulses.

#### **LongReady**

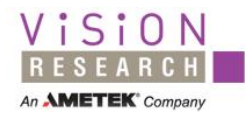

If TRUE the Ready signal is 1 from the start to the end of recording. Otherwise the Ready falls to 0 at Trigger. It is needed for signal acquisition.

#### **CameraVersion**

The version of camera hardware

#### **FirmwareVersion**

Firmware version.

# **SoftwareVersion**

Phantom software version.

### **Serial**

Camera serial number. For Firewire cameras you have a translated value here: factory serial + 0x58000

#### **HeadSerial**

Head serials for Ethernet multihead cameras (v6.2).

When multiple heads are saved in a file, the serials for existing heads are not zero. When one head is saved in a file its serial is in HeadSerial[0] and the other head serials are OXFFFFFFFF.

#### **RecordingTimeZone**

The time zone active during the recording of the cine (in seconds, negative in Eastern hemisphere, positive in the Western hemisphere). All absolute time stored in a cine file is UTC (or GMT). To get the local time at the recording place you should subtract this value from the TIME64.seconds.

#### **TrigTC**

Trigger frame SMPTE time code and user bits.

#### **fPbRate**

Video playback rate (fps) active when the cine was captured.

# **fTcRate**

<span id="page-27-0"></span>Playback rate (fps) used for generating SMPTE time code.

#### **3.3.7 Calibration information**

This section provide information about the last calibration done on the camera. It is intended for debugging or internal use in Vision Research.

### **BlackCalSVer**

Software Version used for Black Reference.

#### **WhiteCalSVer**

Software Version used for White Calibration.

# **GrayCalSVer**

Software Version used for Gray Calibration.

# **CICalib**

Last calibration was done on the resolution of Current Image (CSR, current session reference, not on full sensor).

This cine or this stg is the result of a current image calibration. The last calibration was:

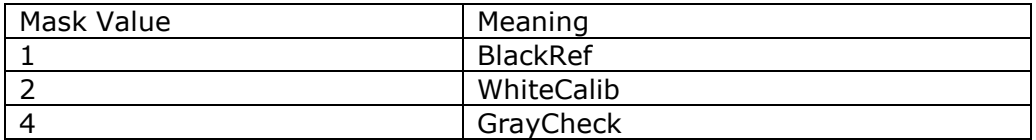

Last Calibration was done with these 6 acquisition parameters:

#### **CalibWidth**

#### Width.

**CalibHeight**

Height.

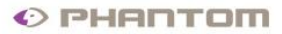

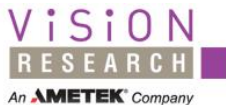

#### **CalibRate**

Frame rate

**CalibExp** 

Exposure duration

# **CalibEDR**

EDR

**CalibTemp** 

Sensor temperature.

# <span id="page-28-0"></span>**3.3.8 Continuous recording**

This section provides a persistent storage of the parameters for the software Continuous Recording mode. The values are not meaningful for the cine player.

#### **lFirstImage**

Range of images for continuous recording: first image.

#### **dwImageCount**

Range of images for continuous recording: image count; used also for signal recording.

#### **nQFactor**

Quality factor – for saving compressed files in continuous recording.

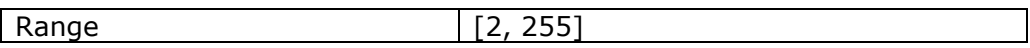

#### **wCineFileType**

Cine file type – for continuous recording.

#### **szCinePath**

4 paths to save cine files – for continuous recording. After upgrading to Win32 these strings still remained 65 bytes long each. GetShortPathName is used for the filenames saved here. Strings terminated by a byte 0.

#### **bStampTime**

The time to be stamped on images in continuous recording.

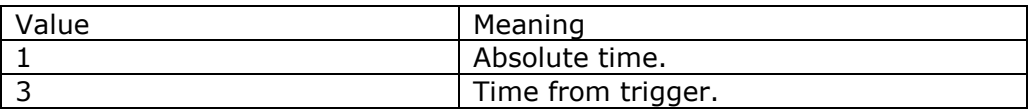

#### <span id="page-28-1"></span>**3.3.9 Not used anymore**

Fields named **Res**... are old fields not used anymore**.** Their name was modified in order to be easier ignored.

# <span id="page-28-2"></span>**3.4. The tagged information blocks**

The fixed structures have direct access to the fields and are very easy and fast to use. To allow future expansions or optional data we added tagged blocks to the cine file format.

The tagged blocks are placed between the SETUP structure and the array of pointers to images. They are present in the file if

( OffSetup + SETUP.Length ) < OffImageOffsets.

The size of the SETUP structure is in the *Length* field.

The structure of a tagged block is:

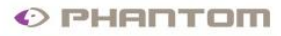

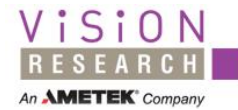

```
uint32 t BlockSize;
uint16 t Type;
uint16 t Reserved;
uint8 t Data[BlockSize-8];
```
## <span id="page-29-0"></span>**3.4.1 Analog and digital signals tagged block**

#### $Type = 1000 (0x3e8)$

The signals are stored for all recorded image (including those not saved in the file). This is outdated and it is not used anymore. It was used with the Phantom v3 camera and SAM 1, SAM 2 signal acquisition modules. Use the new BinSig and AnaSig blocks.

#### <span id="page-29-1"></span>**3.4.2 Image time tagged block**

#### $Type = 1001 (0x3e9)$

Every element of the array is a TIME64 structure (32.32). The time is stored for each recorded image, the count of time items is *TotalImageCount* (even if you saved only a smaller range of images: *ImageCount*). If *BlockSize* is bigger than the size of this time array (Phantom version 477 or more recently) it also contains the exposure length for every image, stored as an array of DWORDs of fractions of second (similar to fractions field in TIME64 structure). This block is outdated and should not be used. Use "Time only block" and "Exposure only block" instead.

#### <span id="page-29-2"></span>**3.4.3 Time only block**

#### $Tvpe = 1002 (0x3ea)$

Every element of the array is a TIME64 structure (32.32). The time is stored only for the images saved in this file; the count of time items is *ImageCount* (even if you recorded in camera a larger range – *TotalImageCount*).

#### <span id="page-29-3"></span>**3.4.4 Exposure only block**

#### $Type = 1003 (0x3eb).$

This block is needed because the exposure length can be different for different imges (for example when using Autoexposure). Every element of the array is a uint32\_t that represents a fixed point 0.32 number. You have to divide it by 2\*\*32 to get the real exposure in seconds. The exposures are stored only for the images saved in this file; the count of exposure items is *ImageCount*.

#### <span id="page-29-4"></span>**3.4.5 Range data block**

Type =  $1004$  (0x3ec).

This block will contain information about camera orientation and distance to the subject.

There are SETUP.RangeSize bytes per image and their meaning is described by SETUP.RangeCode and is customer dependent. The standard cine viewer should skip this block.

# <span id="page-29-5"></span>**3.4.6 BinSig block**

#### $Type = 1005 (0x3ed).$

It stores binary signals acquired with the SAM3 module, multichannel and multisample per image. The signals are stored 8 samples per byte; only for the images stored in the file.

Information about the number of channels and samples per image are stored in the SETUP structure.

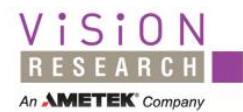

# <span id="page-30-0"></span>**3.4.7 AnaSig block**

 $Type = 1006 (0x3ee).$ 

It stores analog signals acquired with the SAM3 module, multichannel and multisample per image. The signals are stored at 16 bit per sample; only for the images stored in the file.

Information about the number of channels and samples per image are stored in the SETUP structure.

## <span id="page-30-1"></span>**3.4.8 TimeCode block**

 $Tvpe = 1007 (0x3ef).$ 

It stores the time code for every image based on the trigger time code and the time code frequency, both read from the camera.

#### <span id="page-30-2"></span>**3.4.9 Array of image offsets**

It contains the offsets to each image of the recorded cine.

int64\_t pImage[ImageCount];

#### **pImage**

It used to be uint32 t in Cine v0.

It represents the position in file of every saved image related to the beginning of file. This provides direct access to the image pixels. The size of these offsets (32 or 64 bits) is the main difference between version 0 and 1 of the cine file format. If you want to support both version 0 and 1 you have to identify the format version in CINEFILEHEADER structure – Version field – and expand the 32 bits to 64 bits, after you read them from file.

Here is an example of an array of offsets for a 25 image file (see the details in Appendix 3). The order of bytes is little endian and there are 8 bytes for each value. Here, the first image starts at offset 0X189C and the last image starts at offset 0X15FA95C.

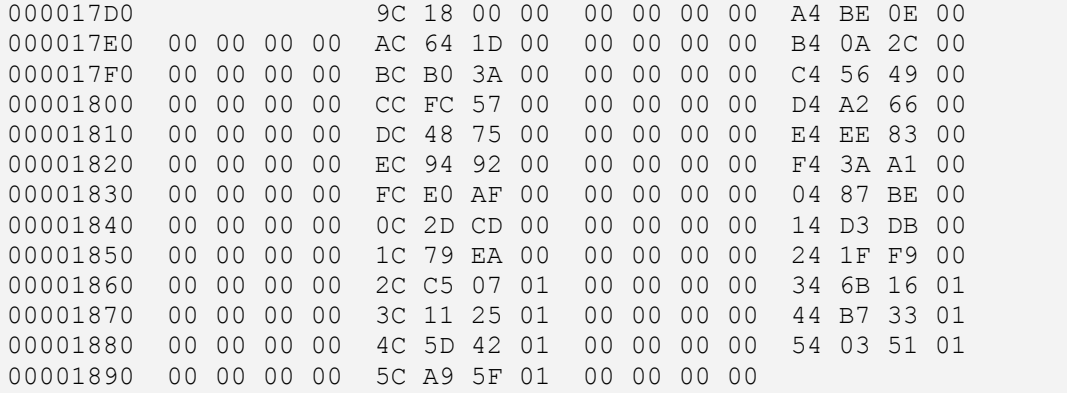

# <span id="page-30-3"></span>**3.5. The image object**

It contains two types of information: the annotation data and the image pixels values.

The annotation data contains at least the annotation size and the image size. If the image is not compressed its size can be estimated exactly from the header information but if the image is compressed the size cannot be computed so it is useful to have image size information for allocation purposes.

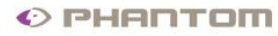

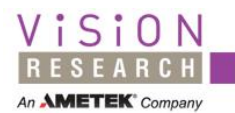

#### <span id="page-31-0"></span>**3.5.1 The Annotation data**

```
uint32 t AnnotationSize;
uint8 t Annotation[AnnotationSize - 8];
uint32 t ImageSize;
```
#### **AnnotationSize**

Total length of the annotation (*AnnotationSize* included).

#### **Annotation**

The use and the structure of this field is not defined, except the last uint32 t that should be always the image size. It can be used to store any auxiliar information related to the image or other annotations created during the processing. The Annotation information can be absent, but the *AnnotationSize* and the *ImageSize* are always present.

#### **ImageSize**

The final uint32 t of the annotation is always the pixel array size.

Here is an example of void annotation bytes from the file described in the appendix. It uses the Intel little endian order of bytes:

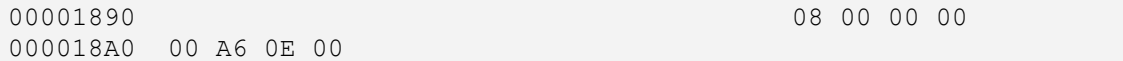

Annotations include only the image size. Annotation size is 8 and image size is 0XEA600 that is 960 000. The image resolution is 800x600 and we have 2 bytes per pixel; 800\*600\*2 =960000. The file is RAW (does not have the colors interpolated); this is the reason for the 2 bytes per pixel. An interpolated 16 bit cine would have 6 bytes / pixel.

#### <span id="page-31-1"></span>**3.5.2 Pixel array**

The images produced by the Phantom cameras have the Width multiple of 16 pixels so there is no padding needed.

Uncompressed gray images contain the actual gray level as a pixel value. Uncompressed color images have the color component stored: one per pixel in the uninterpolated file and the B, G, R set in the interpolated file. The values can be represented on 8 bit (values from 0 to 255) or on 16 bit. In the case of 16 bit files we may have the real depth of 10, 12, 14 bits and the

corresponding value ranges: [0,1023], [0,4095], [0,16383]. The values stored in the cine files are not left aligned, they are integer values stored as read from the sensor.

uint8 t or uint16 t pixels [biWidth \* biHeight]; or uint8 t or uint16 t pixels  $[3 * binwidth * bihleigh]$ 

#### **pixels**

Uncompressed gray or RAW files contain the value of the pixels on 8 or 16 bits (uint8 t or uint16 t).

If biBitCount is 24 or 48 (color image) the array is three times larger and the values stored are the color components of each pixel.

The order of components for the color pixels (interpolated or from a color system with 3 cameras) is BGR, compatible with the BITMAP from

Windows. Below is an example of Pixels from the cine file presented in the Appendix.

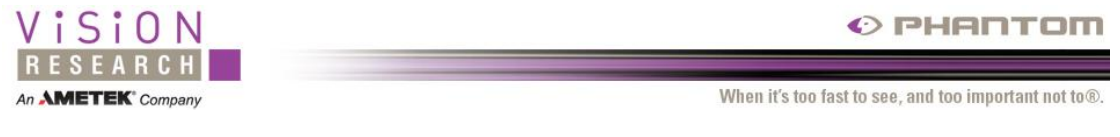

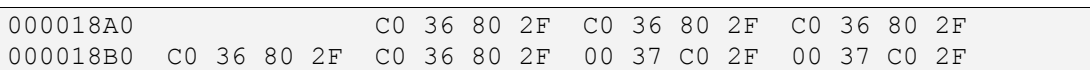

The pixels are acquired on 14 bits, the values are from 0 to 16383 (0X3FFF). The first pixel is the bottom left pixel of the image and has the value 0x36C0 (14016) that is 85.55% from the maximum value. The CFA for the sensor is BAYER  $(gb / rg)$ , this is a red pixel. The next pixel is green and has the value 0X2F80; this set of r,g pixels repeats on this bottom row of the image; we have a uniform, almost red area in the image.

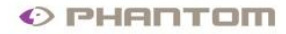

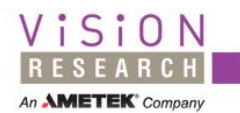

# <span id="page-33-0"></span>**4. Pixel values**

The usual "linear" representation of the pixel values is with the full black pixels at zero and with the full white or saturated pixels at the maximum pixel value. In some applications it is useful to be able to represent pixel having small negative values; to do that it is assumed the black pixels are represented by a small positive value which is stored in our SETUP structure in the field SETUP.BlackLevel. The values below the BlackLevel can be used to represent the "negative" pixels or other information. We added a SETUP.WhiteLevel too that is a little bit below the maximum integer for the selected bit depth of the camera. Values above WhiteLevel are reserved for marking bad pixels.

If your SETUP structure has a BlackLevel nonzero or a WhiteLevel different from the 2\*\*BitDepth - 1 you should normalize the value of the pixels before doing any image processing like applying a gain. This normalization is a linear transform that brings the pixels having the value BlackLevel or below to 0 and the value WhiteLevel or above to the MaximumValue at the bit depth.

The expected values for the BlackLevel in the Phantom RAW cine files are 4, 16, 64, 256 (for 8, 10, 12, 14 bitdepths) The WhiteLevel in the same files could be 254, 1016, 4064, 16256.

On the packed 10 bits, because of applying the gamma function, the levels are at 64 and 1015.

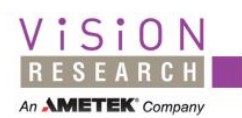

# <span id="page-34-0"></span>**5. Types of cine files**

# <span id="page-34-1"></span>**5.1. Raw cine files**

The fastest save of the recordings from the camera can be done using the raw pixels read from sensor. The size of a RAW (uninterpolated color) image is identical to the size of the gray image with the same resolution and the interpolation of the colors will be delayed to the view time. The information about the sensor Color Filter Array (CFA) is needed and has to be stored in the cine file; it is available in the CFA field of the SETUP structure.

An uninterpolated (RAW) cine has the Compression field of the CINEFILEHEADER equal to 2. The CFA code stored in the SETUP structure can have the following values:

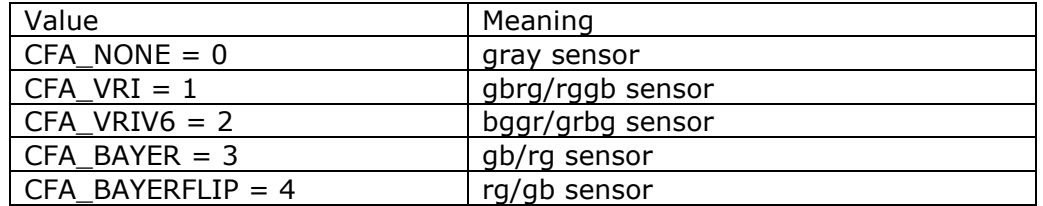

A Bayer CFA means the top left pixel is sensitive only to the green color, the second on horizontal is sensitive to blue and the next row starts with a red and green pixels. So the image is a mosaic of R, G and B pixels like this:

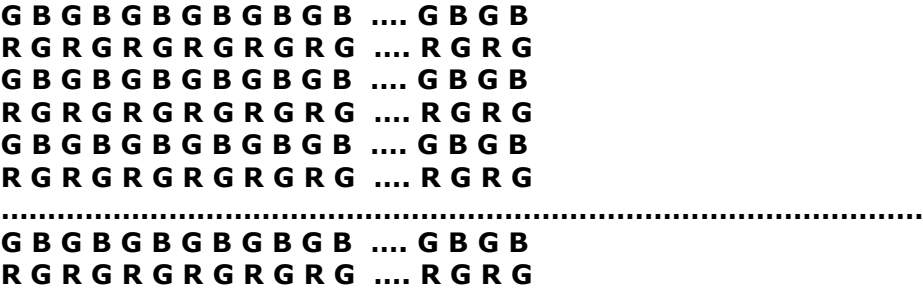

The above description is for the image displayed on the screen; the pixels stored in the memory or cine file begin with the left of bottom row. It is the task of the cine file reader to produce the standard RGB image from this information and optionally apply the image processing that were preferred at recording. To interpolate the colors or "demosaic" the images you can use an algorithm or a library from the internet or use the functions from the PhInt library from the Phantom SDK.

# <span id="page-34-2"></span>**5.1.1 Standard raw cine files**

The pixels are stored as read from the sensor; in case of color cameras we have two color component missing. The bad pixels are not repaired in the current Phantom cameras; it is a task for the software that write the unpacked raw file to repair the bad pixels.

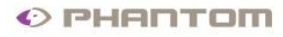

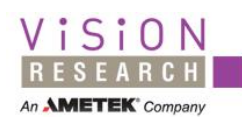

If the bit depth is larger than 8, (10, 12 or 14 bits) the values are stored in the file as 16 bits uint16  $t$ , little endian and are padded to the left (most significant bits) with 0.

## <span id="page-35-0"></span>**5.1.2 Packed raw cine files**

In the standard approach any pixel with a bit depth larger than 8 is stored in a separate 16 bit WORD. In case of 10 bit pixel, the information can be stored more efficiently by giving up to the padding to 16 bits and storing 4 pixels in 5 bytes.

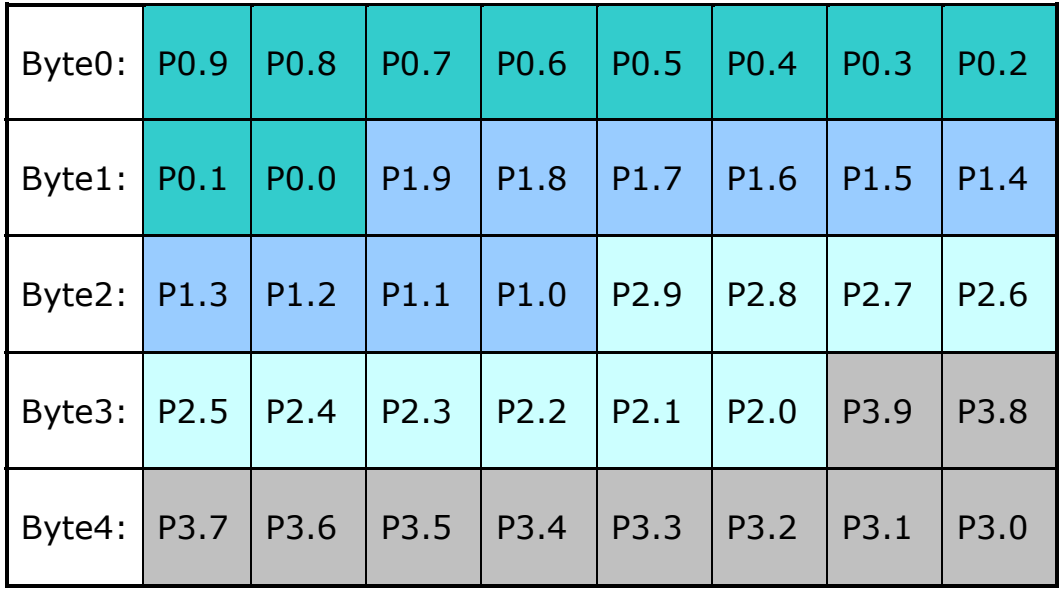

Four packed pixels P0, P1, P2 and P3 are stored in 5 bytes: Byte0, Byte1, Byte2, Byte3 and Byte4 (Byte0 is at the lowest memory address and P0.9 is bit 9 of pixel 0, the most significant bit of pixel 0).

Packed camera pixels are used when the cine is stored in the CineMag or when reading images through the 10g Ethernet adaptors. The bad pixel To avoid slowing down the save

Reducing the bit depth from 14 or 12 bit RAW linear as read from sensor to 10 bits means losing some dynamic range. To reduce the noise in the result image a compander - expander scheme was applied. The first function applied is the gamma function with the adjustments from the Rec. 709 (gamma=2.2). It has the advantage that the data stored in the CineMag can be streamed directly on the HD-SDI digital video channel.

The inverse function should be applied at the linearization. Lookup table for this conversion is provided in Appendix 1.

To allow the fastest possible save of the files after the recording, the pixel stream is not touched at all during the save. This means the bad pixels are not repaired and the order of the packed pixels starts in the top left corner.

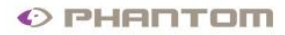

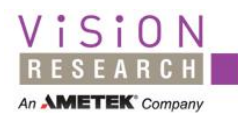

# <span id="page-36-0"></span>**5.2. Interpolated cine files**

The color interpolated files have all the information needed to display the images already prepared in the file. The bad pixels were repaired, the image processing was applied and every pixel has the RGB information stored in the file. In the absence of image processing and color interpolation, the display of the image can be faster but the stream of data and the size of the file is three times larger.

If the SETUP.CFA = 0 we have a monochrome (gray) file that does not need color interpolation. The monochrome files can be on 8 or 16 bits depending on BITMAPINFOHEADER.biBitCount.

# <span id="page-36-1"></span>**5.3. Compressed cine files**

The compressed cine files have the extension .cci and the Compression field of the CINEFILEHEADER equal to 1. The compression is based on a proprietary algorithm from Leadtools so the cci files decompression can be done only by using our SDK and Leadtools libraries. You need to buy a licence from Leadtools to provide support in your code for the cci files.

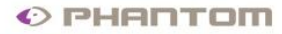

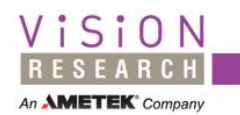

# <span id="page-37-0"></span>**6. Access to pixels**

Here is an example of how you can get access to the images contained in a gray cine file.

1. Check the file type (the "CI" marker).

2. Use *OffImageHeader* and look for the fields *biWidth*, *biHeight* of the BITMAPINFOHEADER structure to get the image dimensions.

3. Use *OffImageOffsets* to access the table with pointers to the images.

4. The first pointer (64 bits) in the table corresponds to the first image stored in this file (*FirstImageNo*). Select the pointer to the image you want in *pImage[YourImage-FirstImageNo]*.

5. Access the image object and skip the annotation using its length stored in the first uint32\_t.

6. You are now at the beginning of the pixel array for image *YourImage*.

Repeat the steps 3-6 to access other images in the file.

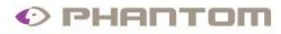

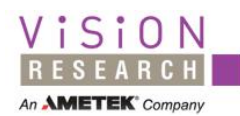

# <span id="page-38-0"></span>**7. Revision notes**

#### **1992...2003**

The cine format was continuously extended by adding new fields to the SETUP structure, in which all the parameters of a recording are stored. The compatibility was maintained, both forward and backward between different versions of Phantom cameras. The Version field of the header remained 0 all this time.

#### **November 1, 1997 (Phantom software version 235)**

This version includes the first interface to an IRIG board. The *TriggerTime* and *TriggerTimeExt* from the CINEFILEHEADER were replaced by a TIME64 structure. The cines recorded with Phantom software with versions older than 235 had a reversed order of time components (32 bits for seconds followed by 32 bits for fractions of second) and the *TriggerTimeExt* was always 0. If you read *TriggerTime.seconds* = 0 from an old cine file, you have to read *TriggerTime.fractions* as being the number of seconds starting from Jan 1, 1970.

IRIG time for every image of the cine is stored in a tagged block if the selected time annotation was an IRIG board.

#### **1997**

Color cines were created with the same structure.

The BITMAPINFOHEADER field *biBitCount* = 24 bits per pixel and there is no pallete.

#### **November 18, 1998 (Phantom software version 301)**

Phantom application was upgraded to 32 bits. SETUP fields remained unchanged except for a few data types: INT became INT16, BOOL became WORD etc. The structure members alignment should be set to 1, at least for the SETUP structure.

#### **February 3, 2000 (Phantom software version 424)**

For the color v4 camera a new format is available: uninterpolated color cine file. The Compression field in the CINEFILEHEADER is 2, *biBitCount* = 8, and the palette is absent. A dll library is available to interpolate the color.

#### **July 3, 2000 (Phantom software version 459)**

Some of the 16 bits fields were upgraded to 32 bits. The old fields were renamed, getting a "16" termination (e.g. FrameRate16) and they still carry the information if possible (value less than 65536). You can use the new fields if the SETUP.Length is greater than FIELD\_OFFSET(FrameRate). This means the cine was saved by a Phantom software version that wrote the new fields upgraded to 32 bits.

#### **December 15, 2000 (Phantom software version 477)**

When saved or converted to a set of image files or to an avi format, a cine header file having the extension .chd is automatically written. It contains an exact copy of the cine file header, BITMAPINFOHEADER and the setup and tagged blocks described above.

The time block contains exposure duration information for each image. The size of the time block tells you whether the exposure information is present or not.

#### **April 22, 2003 (Phantom software version 600)**

This represents version 1 of cine file format on 64 bits.

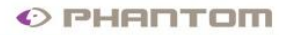

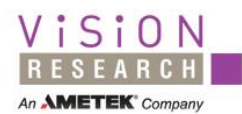

Starting from version 600, Phantom software is able to write and read files bigger than 4 GB. The operating system has to support files bigger than 4GB – when using Windows, the file system must be NTFS.

The main change is the extension of the image pointers to 64 bits. All other file pointers remained at 32 bits. This means the *array of pointers to images* should be declared as:

int64\_t pImage[ImageCount]; //position in file of every image

The Version field in the CINEFILEHEADER is 1. (It was 0 before version 600). When reading an old cine file having Version 0, the image pointers have to be expanded to 64 bits.

The palette of the BITMAPINFO is not stored in the header of the cine v1 file. Only BITMAPINFOHEADER is stored even for gray images. A cine reader has to add its own gray palette if needed.

In the v1 cine the information from tagged blocks is stored only for the range of images that are saved in the file, not for the full range of acquired images.

New tagged blocks were added: TimeOnlyBlock and ExposureOnlyBlock.

#### **August 28, 2003 (Phantom software version 603)**

Support for 16 bpp monochrome images and 48 bpp color images. The values 16 and 48 of the *biBitCount* field in the image header describe these types of cine files. The real bit depth of the camera can be between 8 and 16 bits, e.g. Phantom v7 has 12 bits. The pixel value is stored "as it is"; it is not left aligned to 16 bits. This means the pixels from a v7 camera configured to record on 16 bits are stored as 16 bit integers with values from 0 to 4095. The *RealBPP* field of the SETUP structure has to be used to find the real bit depth and the maximum value of the pixels. If the *Length* field of SETUP is smaller than the offset of this field, the value of *RealBPP* should be considered 8. The byte order is little endian (Intel – least significant byte first) and the color order is BGR.

The value *biBitCount* = 16 has a different meaning in Windows (color image 5:6:5) but this is not usually a problem since the bitmap has anyway to be converted to 8 or 24 bits before being displayed. The PhInt library provides the support for color interpolation and image processing for all bit depths.

#### **June 1, 2007 (Phantom software version 645)**

The default extension for the uncompressed cine files changed from .cin to .cine

#### **January 26, 2009 (Phantom software version 668)**

The pixel value in the RAW file does not include anymore the application of the White Balance. The White Balance coefficients from SETUP.WBGain are now active metadata and should be applied at view or convert.

#### **May 22, 2009 (Phantom software version 671)**

Our application started to write optionally a new variant of the RAW file: "10 bits Packed RAW" when the source images from the camera are packed. This file format is written faster and occupies less space on the disc. BlackLevel and WhiteLevel information was added to the SETUP structure.

#### **April 8, 2011 (Phantom software version 701)**

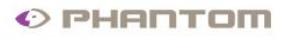

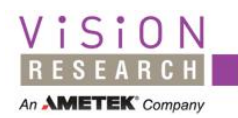

We started to provide the time code stamping of the images (SMPTE 12M - 1999) The time code is stored in a new tagged block: TimeCodeBlock.

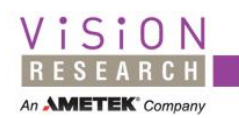

# <span id="page-41-0"></span>**Appendix 1. LUT for conversion from 10 bits packed to the 12 bit linear**

int LinLUT $[1024]$  =

 $\overline{f}$ 

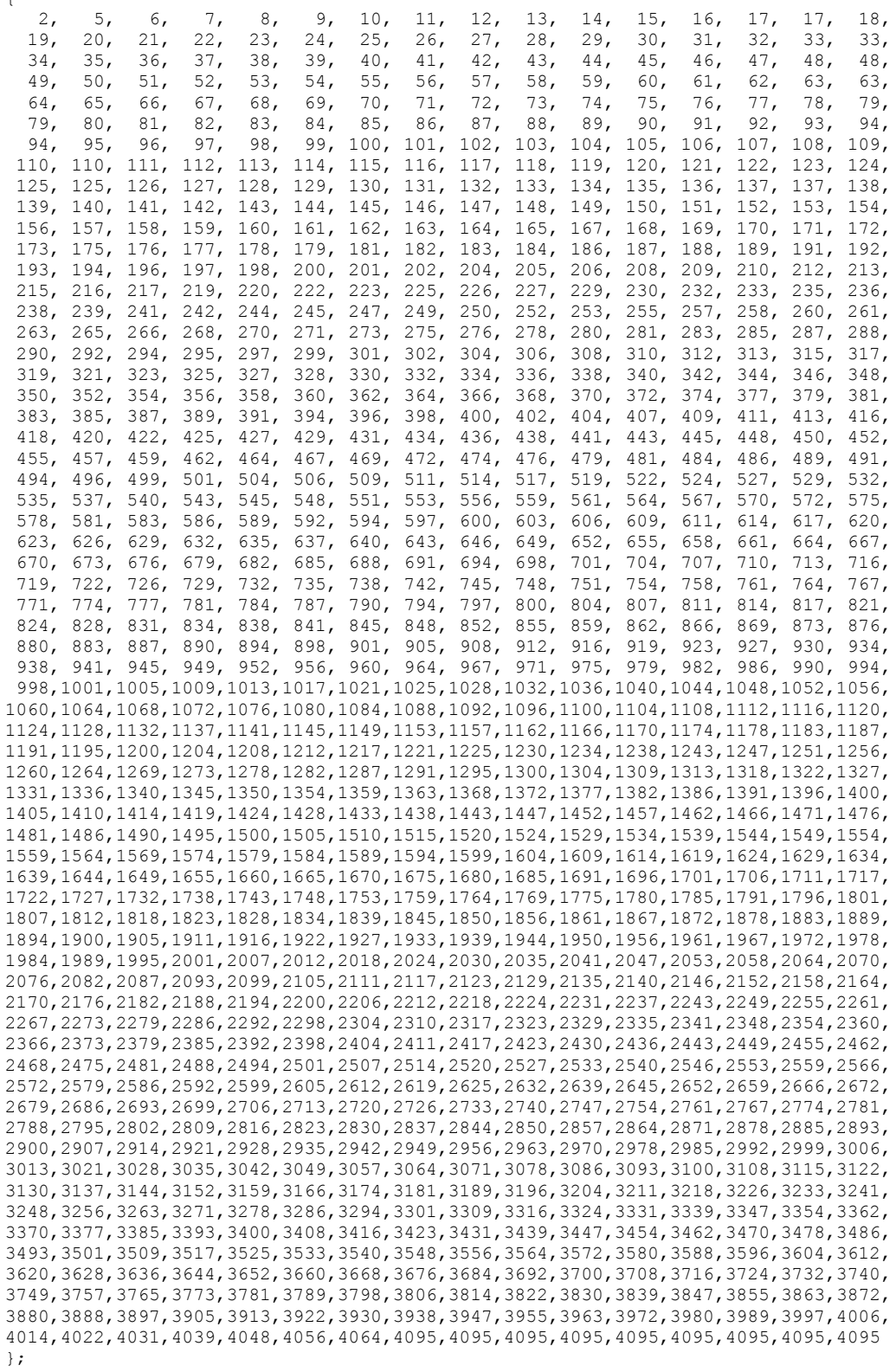

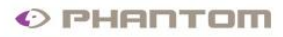

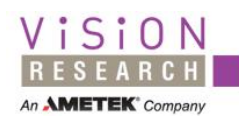

You can copy - paste this table to your application. Black level is at 64 and white level at 1014 in the 10 bits packed representation. In the 12 bits representation the levels are 64 and 4064.

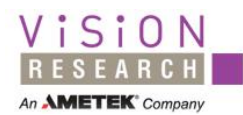

# <span id="page-43-0"></span>**Appendix 2. The SETUP structure and substructures**

```
#ifdef cplusplus
extern "C"
{
#endif
#if !defined (int8_t)
     //define the integer types with known size according to C99 and stdint.h
    typedef char int8_t;<br>typedef unsigned char uint8 t;
    typedef unsigned
    typedef short int int16<sup>-t</sup>;
    typedef unsigned short int uintl\overline{6} t;
    typedef int int32_t;<br>typedef unsigned int uint32_t;
typedef unsigned int uint32 t;
typedef int64 int64 t;
typedef unsigned int64 uint64 t;
#endif
typedef int bool32_t;
/*****************************************************************************/
,<br>#if !defined( TIMEDEFINED_)
#define _TIMEDEFINED_
//A format for small intervals of time: [250 picosecond ... 1 second)
//It is fixed point 0.32 or, in other words, the time in seconds is
//stored multiplied by 4Gig i.e. 4294967296.0 and rounded to int.
typedef uint32_t FRACTIONS, *PFRACTIONS;
//The absolute time format used in PC software is TIME64
typedef struct tagTIME64 // A compact format for time 64 bits
 // fixed point (32.32 seconds)
{
    FRACTIONS fractions; // Fractions of seconds 
                              // (resolution 1/4Gig i.e. cca. 1/4 ns)
 // The fractions of the second are stored here 
                             // multiplied by 2**32. Least significant 2 bits 
                             // store info about IRIG synchronization
                             // bit0 = 0 IRIG synchronized
                             // bit0 = 1 not synchronized
                             // bit1 = 0 Event input=0 (short to ground)
                             // bit1 = 1 Event input=1 (open)
   uint32 t seconds; // Seconds from Jan 1 1970, compatible with the C
                              // library routines
                             // (max year: 2038 signed, 2106 unsigned)
                             // VS2005 changed the default time t to 64 bits;
                             // here we have to maintain the 32 bits size to 
                             // remain compatible with the stored file format 
                             // and the public interfaces
} TIME64, *PTIME64;
/*****************************************************************************/
//Time code according to the standard SMPTE 12M-1999
typedef struct tagTC
{
   uint8_t framesU:4; // Units of frames
uint8 t framesT:2; // Tens of frames
uint8 t dropFrameFlag:1; // Dropframe flag
     uint8_t colorFrameFlag:1; // Colorframe flag
uint8 t secondsU:4; // Units of seconds
uint8 t secondsT:3; // Tens of seconds
    uint8<sup>t</sup> flag1:1; \frac{1}{10} // Flag 1
    uint8<sup>-</sup>t minutesU:4; // Units of minutes<br>uint8<sup>-</sup>t minutesT:3; // Tens of minutes
   uint8^-t minutesT:3;
   uint8\overline{\phantom{0}}t flag2:1; // Flag 2<br>uint8<sup>t</sup> hoursU:4; // Units of hours
   uint8 t hoursU:4;
    uint8_t hoursT:2; \frac{1}{2} // Tens of hours<br>uint8_t flag3:1; \frac{1}{2} // Flag 3
uint8 t flag3:1; // Flag 3
uint8 t flag4:1; // Flag 4
    uint32 t userBitData; // 32 user bits
```
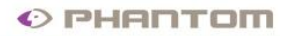

}TC, \*PTC;

Vision

RESEARCH An **AMETEK** Company

```
// Unpacked representation of SMPTE 12M-1999 Time Code
typedef struct tagTCU
{
    uint32 t frames;
   uint32<sup>t</sup> seconds;
   uint32<sup>t</sup> minutes;
uint32 t hours;
bool32 t dropFrameFlag;
    bool32_t colorFrameFlag;
   bool32^-t flag1;
   bool32^-t flag2;
    bool32_t flag3;
    bool32_t flag4;
   uint32<sup>-</sup>t userBitData;
}TCU, *PTCU;
#endif
/*****************************************************************************/
#if !defined(_WBGAIN_)
#define WBGAIN_
    //Color channels adjustment
     //intended for the White balance adjustment on color camera
     //by changing the gains of the red and blue channels
     typedef struct tagWBGAIN
     {
float R; //White balance, gain correction for red
 float B; //White balance, gain correction for blue
    \mathfrak{g} WBGAIN, *PWBGAIN;
#endif
/*****************************************************************************/
#if !defined(_WINDOWS)
//Rectangle with well defined fields size
typedef struct tagRECT
{
     int32_t left;
     int32_t top;
    int32_t right;
    int32_t bottom;
} RECT *PRECT;
#endif
#define OLDMAXFILENAME 65 // maximum file path size for the continuous recording
                                  // to keep compatibility with old setup files
#define MAXLENDESCRIPTION_OLD 121//maximum length for setup description 
                                 //(before Phantom 638)
#define MAXLENDESCRIPTION 4096 // maximum length for new setup description
/*****************************************************************************/
// Image processing: Filtering
typedef struct tagIMFILTER
{
    int32 t dim; //square kernel dimension 3,5
     int32_t shifts; //right shifts of Coef (8 shifts means divide by 256)
     int32_t bias; //bias to add at end
    int32_t Coef[5*5]; //maximum alocation for a 5x5 filter
}
IMFILTER, *PIMFILTER;
/*****************************************************************************/
// SETUP structure - camera setup parameters
// It started to be used in 1992 during the 16 bit compilers era;
// the fields are arranged compact with alignment at 1 byte - this was
// the compiler default at that time. New fields were added, some of them 
// replace old fields but a compatibility is maintained with the old versions.
// ---UPDF = Updated Field. This field is maintained for compatibility with old 
// versions but a new field was added for that information. The new field can 
// be larger or may have a different measurement unit. For example FrameRate16 
// was a 16 bit field to specify frame rate up to 65535 fps (frames per second). 
// When this was not enough anymore, a new field was added: FrameRate (32 bit
```
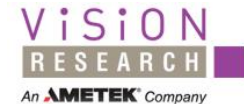

When it's too fast to see, and too important not to®.

```
// integer, able to store values up to 4 billion fps). Another example: Shutter 
  field (exposure duration) was specified initially in microseconds,
// later the field ShutterNs was added to store the value in nanoseconds. 
// The UF can be considered outdated and deprecated; they are updated in the 
// Phantom libraries but the users of the SDK can ignore them.
//
// ---TBI - to be ignored, not used anymore
//
// Use the definition from stdint.h with known size for the integer types
//
#pragma pack(1)
typedef struct tagSETUP
{
    uint16 t FrameRate16; // ---UPDF replaced by FrameRate
    uint16<sup>t</sup> Shutter16; // ---UPDF replaced by ShutterNs
    uint16_t PostTrigger16; // ---UPDF replaced by PostTrigger<br>uint16_t FrameDelay16; // ---UPDF replaced by FrameDelayN
                             // ---UPDF replaced by FrameDelayNs
    uint16 t AspectRatio; // ---UPDF replaced by ImWidth, ImHeight
    uint16<sup>t</sup> Res7; // ---TBI Contrast16
                               // (analog controls, not available after 
                              // Phantom v3)
    uint16_t Res8; \frac{1}{2} ---TBI Bright16<br>uint8 t Res9; \frac{1}{2} // ---TBI Rotate16
    uint8\frac{t}{t} Res9; \frac{t}{t} // ---TBI Rotate16<br>uint8 t Res10; \frac{t}{t} // ---TBI TimeAnno
                              // ---TBI TimeAnnotation
                               // (time always comes from camera )
    uint8 t Res11; // ---TBI TrigCine (all cines are triggered)
    uint8_t TrigFrame; // Sync imaging mode:
    -<br>// 0, 1, 2 = internal, external, locktoirig<br>uint8 t Res12;<br>// ---TBI ShutterOn (the shutter is always
                              // ---TBI ShutterOn (the shutter is always on)
    char DescriptionOld[MAXLENDESCRIPTION OLD];
                               // ---UPDF replaced by larger Description able to
                               // store 4k of user comments
    uint16 t Mark; // "ST" - marker for setup fileuint16_t Length; // Length of the current version of setup
    uint16<sup>-</sup>t Res13; // ---TBI Binning (binning factor)
    uint16 t SigOption; // Global signals options:
                               // MAXSAMPLES = records the max possible samples
    int16 t BinChannels; // Number of binary channels read from the
                               // SAM (Signal Acquisition Module)
    uint8 t SamplesPerImage;// Number of samples acquired per image, both
                               // binary and analog;
    char BinName[8][11]; // Names for the first 8 binary signals having
                               // maximum 10 chars/name; each string ended by a 
                              // byte = 0uint16 t AnaOption; // Global analog options single ended, bipolar
     int16_t AnaChannels; // Number of analog channels used (16 bit 2's 
    \frac{1}{2} complement per channel)<br>uint8 t Res6;<br>\frac{1}{2} --TBI (reserved)
    uint8_t Res6;<br>uint8_t AnaBoard; // Board type 0=none
                              // Board type 0=none, 1=dsk (DSP system kit),
                               // 2 dsk+SAM
                               // 3 Data Translation DT9802
                               // 4 Data Translation DT3010
     int16_t ChOption[8]; // Per channel analog options; 
                               // now:bit 0...3 analog gain (1,2,4,8)
     float AnaGain[8]; // User gain correction for conversion from voltage
                              // to real units , per channel
    char AnaUnit[8][6]; // Measurement unit for analog channels: max 5
                               // chars/name ended each by a byte = 0
    char AnaName[8][11]; // Channel name for the first 8 analog channels:
                              // max 10 chars/name ended each by a byte = 0
    int32 t lFirstImage; // Range of images for continuous recording:
                               // first image
    uint32 t dwImageCount; // Image count for continuous recording;
                               // used also for signal recording
    int16 t nQFactor; \frac{1}{2} // Quality - for saving to compressed file at
                               // continuous recording; range 2...255
    uint16 t wCineFileType; // Cine file type - for continuous recording
     char szCinePath[4][OLDMAXFILENAME]; //4 paths to save cine files - for 
                               // continuous recording. After upgrading to Win32 
                              // this still remained 65 bytes long each
                              // GetShortPathName is used for the filenames
```
When it's too fast to see, and too important not to®.

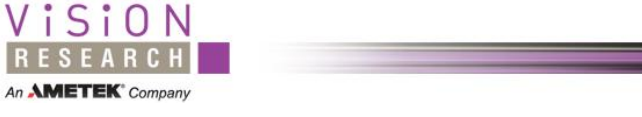

 // saved here uint16\_t Res14;  $\frac{1}{2}$  // ---TBI bMainsFreq (Mains frequency:  $//$  TRUE = 60Hz USA, FALSE = 50Hz // Europe, for signal view in DSP) // Time board - settings for PC104 irig board  $\frac{1}{2}$  used in Phantom v3 not used anymore after v3 uint8 t Res15;  $\frac{1}{2}$  --TBI bTimeCode;  $\frac{1}{1}$  ---TBI bTimeCode;  $\frac{1}{2}$  1.1.1.<br>  $\frac{1}{2}$   $\frac{1}{2}$   $\frac$  $1/$  ---TBI bPriority -<br>
// Time code has priority over PPS<br>
uint16 t Res17;<br>
// ---TBI wLeapSecDY // ---TBI wLeapSecDY // Next day of year with leap second double Res18; // ---TBI dDelayTC Propagation delay for time code double Res19; // ---TBI dDelayPPS Propagation delay for PPS uint16\_t Res20;<br>  $int32^-$ t Res1;<br>  $int32^-$ t Res2;<br>  $1/$  ---TBI<br>  $int32^-$ t Res2;<br>  $1/$  ---TBI int32  $\overline{t}$  Res1;  $int32^-$ t Res2; // ---TBI<br> $int32^-$ t Res3; // ---TBI  $int32$ <sup>-</sup>t Res3; uint16\_t ImWidth;  $\frac{1}{2}$  / Image dimensions in v4 and newer cameras: Width uint16 t ImHeight;  $\frac{1}{2}$  / Image height uint $16$ <sup>t</sup> ImHeight; uint16 t EDRShutter16; // ---UPDF replaced by EDRShutterNs uint32 t Serial;  $//$  Camera serial number. For firewire cameras you // have a translated value here:  $\frac{1}{10}$  // factory serial + 0x58000<br>int32 t Saturation;  $\frac{1}{10}$  --UPDF replaced by float int32\_t Saturation; // ---UPDF replaced by float fSaturation  $\frac{1}{2}$  Color saturation adjustmment  $[-100, 100]$ uint8\_t Res5;  $\frac{\pi}{2}$  // ---TBI<br>uint32 t AutoExposure; // Autoex // Autoexposure enable 0=disable, 1=lock at trigger, // 3=active after trigger bool32 t bFlipH; // Flips image horizontally bool32 $\overline{t}$  bFlipV;  $\frac{1}{\sqrt{t}}$  Flips image vertically; uint32<sup>+</sup>t Grid;  $\frac{1}{2}$  // Displays a crosshair or a grid in setup, 0=no grid // 2=cross hair, 8= grid with 8 intervals uint32\_t FrameRate;  $\frac{1}{2}$  // Frame rate in frames per seconds uint32 t Shutter;  $\frac{1}{2}$  // ---UPDF replaced by ShutterNs // --- UPDF replaced by ShutterNs  $-$  // (here the value is in microseconds)<br>uint32 t EDRShutter; // ---UPDF replaced by EDRShutterNs // --- UPDF replaced by EDRShutterNs // (here the value is in microseconds) uint32\_t PostTrigger; // Post trigger frames, measured in frames<br>uint32\_t FrameDelay; // ---UPDF replaced by FrameDelayNs // ---UPDF replaced by FrameDelayNs // (here the value is in microseconds) bool32 t bEnableColor; // User option: when 0 forces gray images from // color cameras uint32 t CameraVersion; // The version of camera hardware (without decimal // point). Examples of cameras produced after the // year 2000 // Firewire: 4, 5, 6 // Ethernet: 42 43 51 7 72 73 9 91 10 // 650 (p65) 660 (hd) .... uint32\_t FirmwareVersion;// Firmware version uint32\_t SoftwareVersion;// Phantom software version // End of SETUP in software version 551 (May 2001) int32\_t RecordingTimeZone;// The time zone active during the recording of // the cine // End of SETUP in software version 552 (May 2001) uint32 t CFA;  $\frac{1}{2}$  // Code for the Color Filter Array of the sensor // CFA\_NONE=0,(gray) CFA\_VRI=1(gbrg/rggb), // CFA\_VRIV6=2(bggr/grbg), CFA\_BAYER=3(gb/rg) // CFA\_BAYERFLIP=4 (rg/gb) // high byte carries info about color/gray heads at // v6 and v6.2 // Masks: 0x80000000: TLgray 0x40000000: TRgray // 0x20000000: BLgray 0x10000000: BRgray

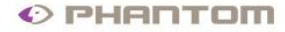

 //Final adjustments after image processing: int32 t Bright;  $\frac{1}{2}$  // ---UPDF replaced by fOffset // Brightness -100...100 neutral:0 int32\_t Contrast; // ---UPDF replaced by fGain // -100...100 neutral:0 // ---UPDF replaced by fGamma // -100...100 neutral:0 uint32 t Res21;  $//$  ---TBI uint32\_t AutoExpLevel; // Level for autoexposure control<br>uint32 t AutoExpSpeed; // Speed for autoexposure control  $1/$  Speed for autoexposure control RECT AutoExpRect; // Rectangle for autoexposure control WBGAIN WBGain[4]; // Gain adjust on R, B components, for white balance, // at Recording  $// 1.0 = do nothing,$  $\frac{1}{2}$  index 0: all image for  $v4, 5, 7...$ // and TL head for v6, v6.2 (multihead) // index 1, 2, 3 : TR, BL, BR for multihead int32 t Rotate;  $\frac{1}{\sqrt{2}}$  Rotate the image 0=do nothing // +90=counterclockwise -90=clockwise // End of SETUP in software version 578 (Nov 2002) WBGAIN WBView;  $\frac{1}{10}$  White balance to apply on color interpolated Cines uint32 t RealBPP;  $\frac{1}{2}$  Real number of bits per pixel for this cine // 8 on 8 bit cameras // (v3, 4, 5, 6, 42, 43, 51, 62, 72, 9) // Phantom v7: 8 or 12 // 14 bit cameras 8, 10, 12, 14 // Pixels will be stored on 8 or 16 bit in files // and in PC memory // (if RealBPP>8 the storage will be on 16 bits) //First degree function to convert the 16 bits pixels to 8 bit //(for display or file convert) uint32 t Conv8Min; // ---TBI // Minimum value when converting to 8 bits uint32\_t Conv8Max; // ---UPDF replaced by fGain16\_8 // Max value when converting to 8 bits int32 t FilterCode; // ImageProcessing: area processing code int32\_t FilterParam; // ImageProcessing: optional parameter IMFILTER UF;  $\frac{1}{2}$  // User filter: a 3x3 or 5x5 user convolution filter uint32\_t BlackCalSVer; // Software Version used for Black Reference<br>uint32\_t WhiteCalSVer; // Software Version used for White Calibration // Software Version used for White Calibration uint32<sup>-</sup>t GrayCalSVer; // Software Version used for Gray Calibration<br>bool32<sup>-t</sup> bStampTime; // Stamp time (in continuous recording) // Stamp time (in continuous recording) //  $1 =$  absolute time,  $3 =$  from trigger // End of SETUP in software version 605 (Nov 2003) uint32 t SoundDest; // Sound device 0: none, 1: Speaker, 2: sound board //Frame rate profile uint32 t FRPSteps; // Suplimentary steps in frame rate profile // 0 means no frame rate profile int32 t FRPImgNr[16]; // Image number where to change the rate and/or // exposure allocated for 16 points (4 available // in v7) uint32\_t FRPRate[16]; // New value for frame rate (fps) uint32 t FRPExp[16]; // New value for exposure // New value for exposure // (nanoseconds, not implemented in cameras) //Multicine partition  $int32$  t MCCnt;  $//$  Partition count (= cine count - 1) // Preview cine does not need a partition float MCPercent[64]; // Percent of memory used for partitions // Allocated for 64 partitions, 15 used in the // current cameras // End of SETUP in software version 606 (May 2004) // CALIBration on Current Image (CSR, current session reference) uint32 t CICalib;  $\frac{1}{2}$  // This cine or this stg is the result of

Phantom Cine File Format **48** 

Vision

RESEARCH An **AMETEK** Company

When it's too fast to see, and too important not to®

Vision RESEARCH An **AMETEK**<sup>\*</sup> Company

```
 // a current image calibration
                              // masks: 1 BlackRef, 2 WhiteCalib, 4 GrayCheck
                               // Last cicalib done at the acqui params:
    uint32_t CalibWidth; // Image dimensions
   uint32_t CalibHeight;<br>uint32 t CalibRate;
    uint32<sup>-</sup>t CalibRate; // Frame rate (frames per second)<br>uint32<sup>-</sup>t CalibExp; // Exposure duration (nanoseconds
                              // Exposure duration (nanoseconds)<br>// EDR (nanoseconds)
   uint32\overline{t} CalibEDR;
   uint32<sup>t</sup> CalibTemp; // Sensor Temperature
   uint32 t HeadSerial[4]; // Head serials for ethernet multihead cameras
                               // (v6.2) When multiple heads are saved in a file, 
                              // the serials for existing heads are not zero 
                              // When one head is saved in a file its serial is 
                               // in HeadSerial[0] and the other head serials 
                               // are 0xFFffFFff
                              // End of SETUP in software version 607 (Oct 2004)
    uint32_t RangeCode; // Range data code: describes the range data format
   uint32<sup>t</sup> RangeSize; // Range data, per image size
   uint32 t Decimation; // Factor to reduce the frame rate when sending
                               //the images to i3 external memory by fiber
                               // End of SETUP in software version 614 (Feb 2005)
   uint32 t MasterSerial; // Master camera Serial for external sync. 0 means
                               // none (this camera is not a slave of another 
                              // camera)
                               // End of SETUP in software version 624 (Jun 2005)
   uint32 t Sensor; // Camera sensor code
                               // End of SETUP in software version 625 (Jul 2005)
    //Acquisition parameters in nanoseconds<br>uint32 t ShutterNs; // Exposure, in
    uint32_t ShutterNs; // Exposure, in nanoseconds uint32<sup>-t</sup> EDRShutterNs; // EDRExp, in nanoseconds
                             1/ EDRExp, in nanoseconds
   uint32<sup>-</sup>t FrameDelayNs; // FrameDelay, in nanoseconds
                               // End of SETUP in software version 631 (Oct 2005)
     //Stamp outside the acquired image 
     //(this increases the image size by adding a border with text information)
    uint32 t ImPosXAcq; // Acquired image horizontal offset in
    -<br>uint32 t ImPosYAcq; // sideStamped image ve
                              // Acquired image vertical offset in sideStamped
    image // image uint32 t ImWidthAcq; // Acqui
                              // Acquired image width (different value from
                               // ImWidth if sideStamped file)
uint32 t ImHeightAcq; // Acquired image height (different value from
 // ImHeight if sideStamped file)
     char Description[MAXLENDESCRIPTION];//User description or comments 
                                            //(enlarged to 4096 characters)
                               // End of SETUP in software version 637 (Jul 2006)
    bool32_t RisingEdge; // TRUE rising, FALSE falling
   uint32<sup>-</sup>t FilterTime; // time constant bool32<sup>-t</sup> LongReady; // If TRUE the R
                              // If TRUE the Ready is 1 from the start
                               // to the end of recording (needed for signal 
                               // acquisition)
    bool32_t ShutterOff; // Shutter off - to force maximum exposure for PIV
                               // End of SETUP in software version 658 (Mar 2008)
   uint8 t Res4[16]; // ---TBI
                               // End of SETUP in software version 663 (May 2008)
    bool32_t bMetaWB; // pixels value does not have WB applied 
                               // (or any other processing)
    int32 t Hue; // ---UPDF replaced by float fHue
                               // hue corection (degrees: -180 ...180)
                              // End of SETUP in software version 671 (May 2009)
    int32 t BlackLevel; // Black level in the raw pixels
    int32^-t WhiteLevel; // White level in the raw pixels
     char LensDescription[256];// text with the producer, model, 
                                   // focal range etc ...
     float LensAperture; // aperture f number
```
Vision RESEARCH An **AMETEK** Company

}

When it's too fast to see, and too important not to®.

```
Phantom Cine File Format 50
    float LensFocusDistance;// distance where the objects are in focus in 
 // meters, not available from Canon motorized lens
 float LensFocalLength; // current focal length; (zoom factor)
                            // End of SETUP in software version 691 (Jul 2010)
   //image adjustment<br>float fOffset;
                           \frac{1}{1} [-1.0, 1.0], neutral 0.0;
                            // 1.0 means shift by the maximum pixel value
    float fGain; // [0.0, Max], neutral 1.0;
   float fSaturation; \frac{1}{1000}, Max], neutral 1.0;
    float fHue; // [-180.0, 180.0] neutral 0; 
                            // degrees and fractions of degree to rotate the hue
    float fGamma; // [0.0, Max], neutral 1.0; global gamma 
    // (or green gamma)
 float fGammaR; // per component gammma (to be added to the field 
 // Gamma) 
                           // 0 means neutral
    float fGammaB;
 float fFlare; // [-1.0, 1.0], neutral 0.0; 
 // 1.0 means shift by the maximum pixel value
                           // pre White Balance offset
    float fPedestalR; // [-1.0, 1.0], neutral 0.0; 
   \frac{1}{1.0} means shift by the maximum pixel value<br>float fPedestalG; \frac{1}{1.0} after gamma offset
                           // after gamma offset
   float fPedestalB;<br>float fChroma;
                           \frac{1}{100} [0.0, Max], neutral 1.0;
                            // chrominance adjustment (after gamma)
   char ToneLabel[256];
   int32_t TonePoints;<br>float fTone[32*2];
                           \frac{7}{100} to 32 points + 0.0,0.0 1.0,1.0
                            // defining a LUT using spline curves
   char UserMatrixLabel[256];
   bool32 t EnableMatrices;
    float fUserMatrix[9]; // RGB color matrix
   bool32 t EnableCrop; // The Output image will contains only a rectangle
                            // portion of the input image
    RECT CropRect;
    bool32_t EnableResample;// Resample image to a desired output Resolution
    uint32_t ResampleWidth;
   uint32<sup>t</sup> ResampleHeight;
   float fGain16_8; // Gain coefficient used when converting to 8bps
                            // Input pixels (bitdepth>8) are multiplied by
                           // the factor: fGain16 8 * (2**8 / 2**bitdepth)
                           // End of SETUP in software version 693 (Oct 2010)
uint32 t FRPShape[16]; // 0: flat, 1 ramp
TC TrigTC; \frac{1}{2} // Trigger frame SMPTE time code and user bits
    float fPbRate; // Video playback rate (fps) active when the cine 
                            // was captured
   float fTcRate; \frac{1}{2} Playback rate (fps) used for generating SMPTE
                            // time code
                           // End of SETUP in software version 701 (Apr 2011)
    char CineName[256]; // Cine name
                            // End of SETUP in software version 702 (May 2011)
    //VRI internal note: Size checked structure. 
    //Update oldcomp.c if new fields are added
     //------------------------------------------------------------------------
} SETUP, *PSETUP;
                /*****************************************************************************/
#pragma pack()
#ifdef __cplusplus
#endif
```
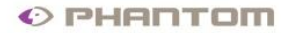

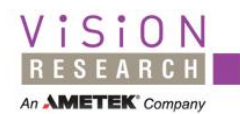

# <span id="page-50-0"></span>**Appendix 3. Cine File Dump**

An example of a raw cine file contents in hex and the meaning of fields. The file is 14bpp color, 800x600 from a simulated v7.3 and was written in the software version 640. CINEFILEHEADER

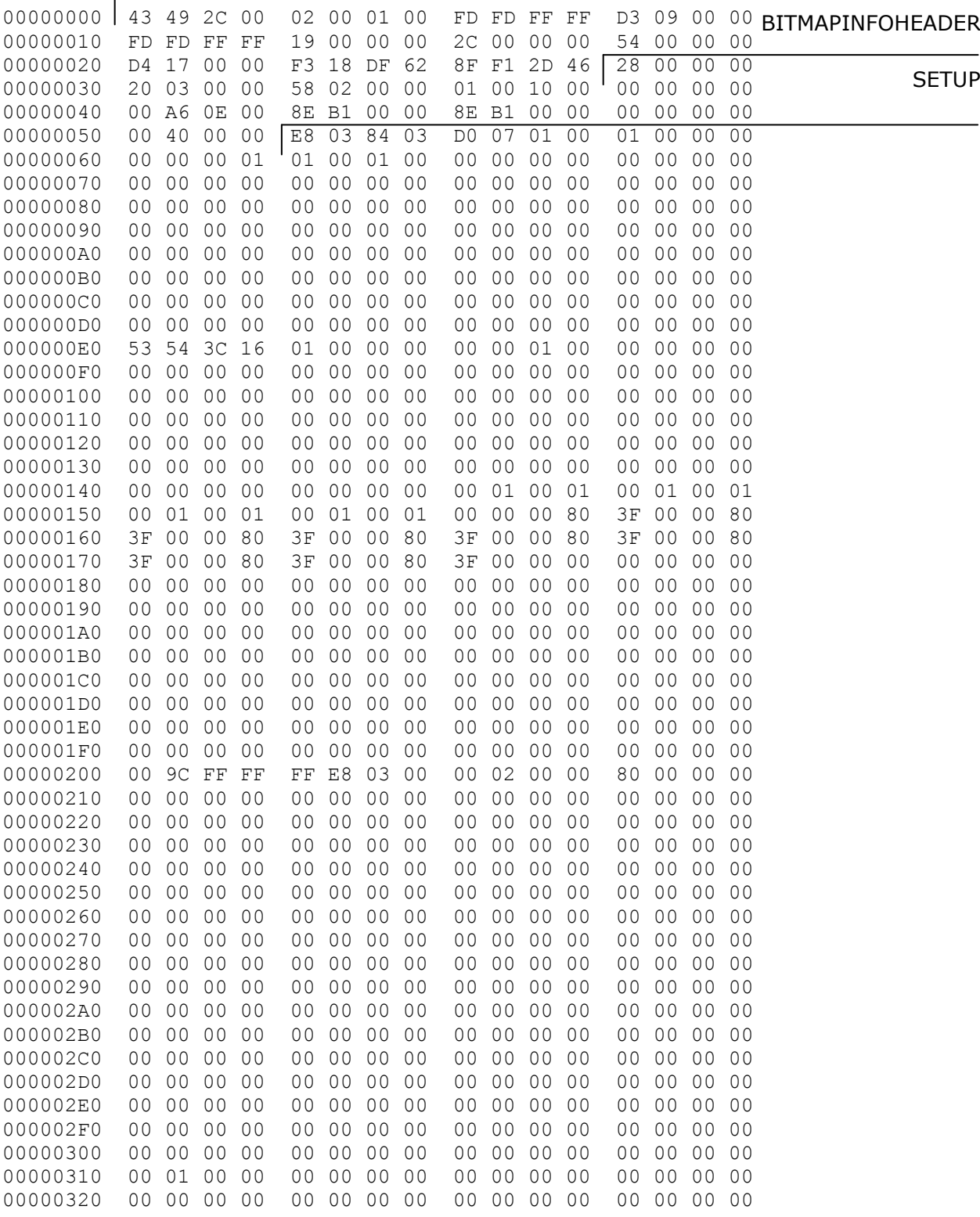

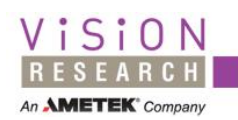

When it's too fast to see, and too important not to®.

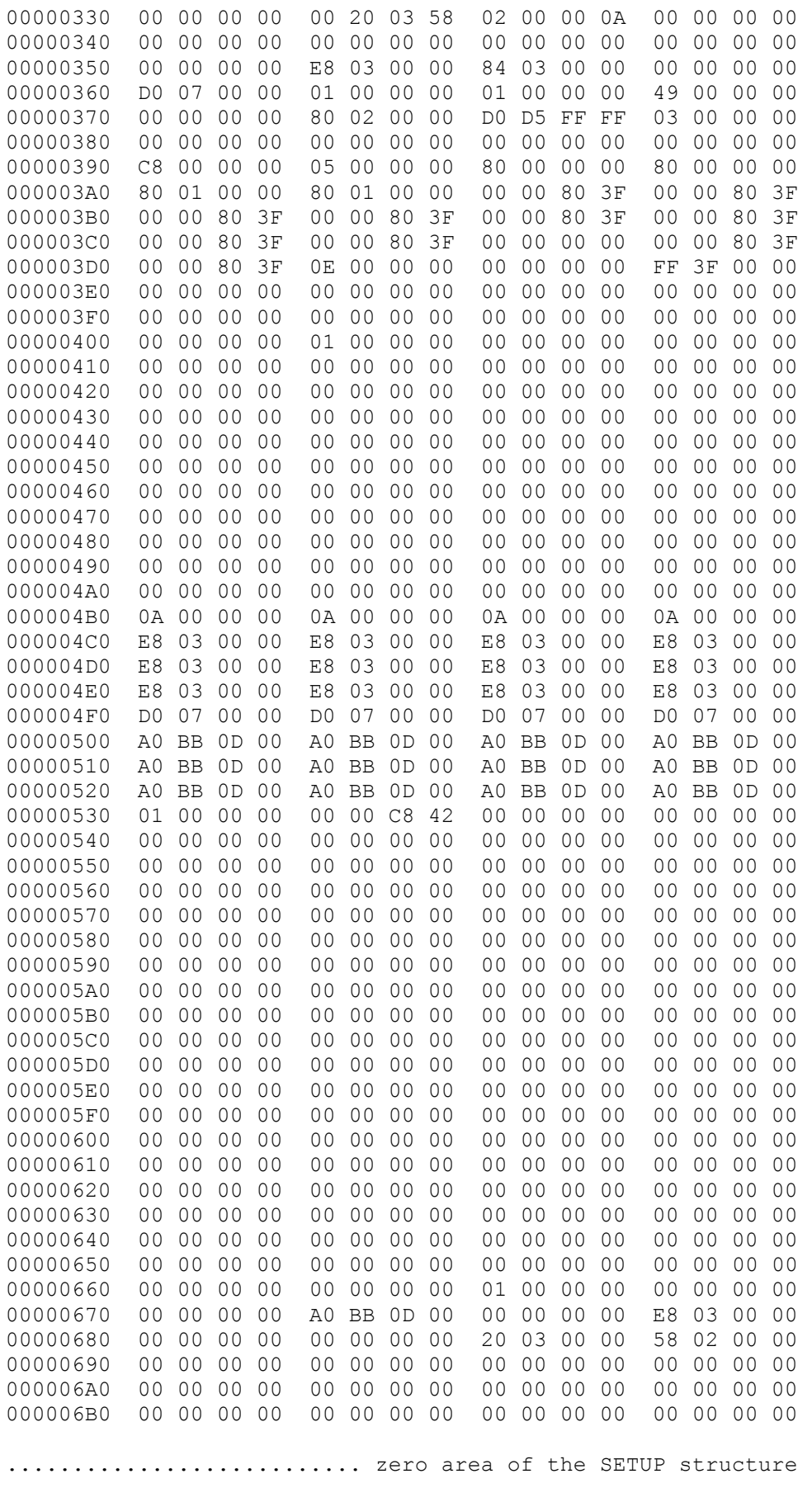

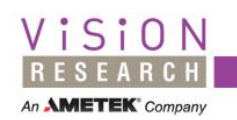

When it's too fast to see, and too important not to®.

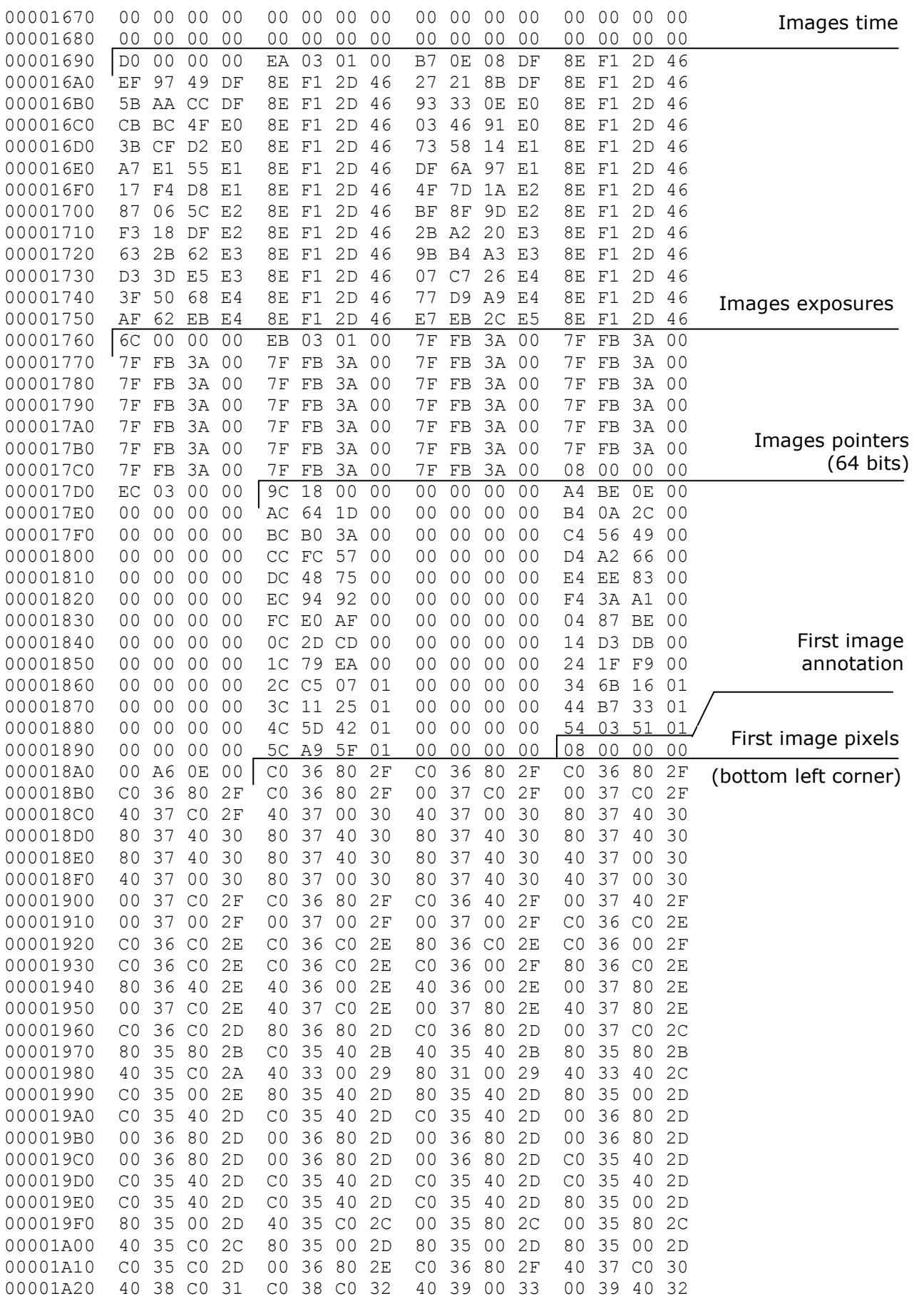

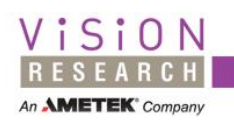

When it's too fast to see, and too important not to®.

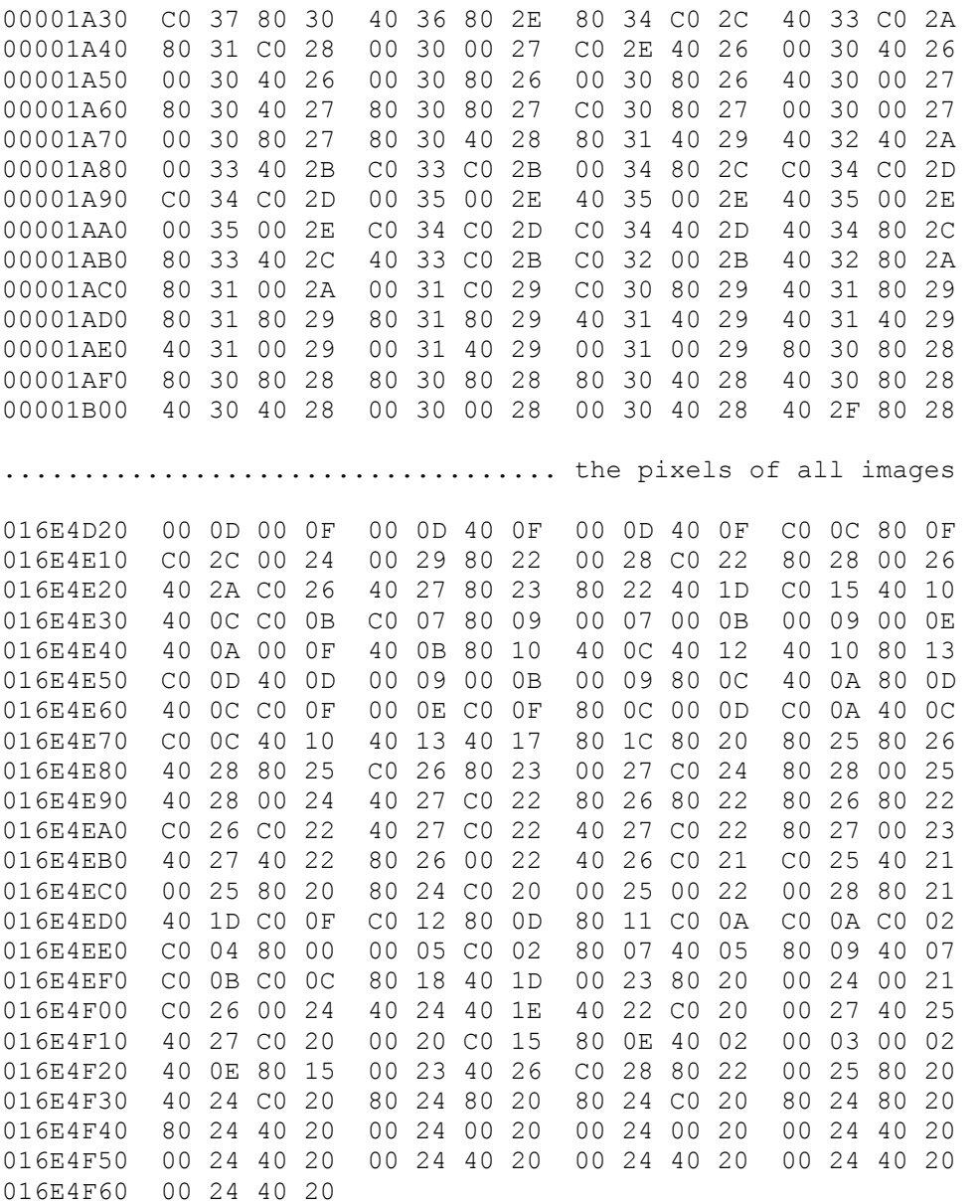

End of file

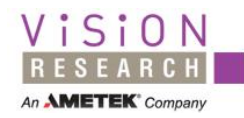

The decoded header fields for the above file:

[Cine File Header] Type=CI HeaderSize=44 Compression=0x2 Version=1 FirstMovieImage=-515 TotalImageCount=2515 FirstImageNo=-515 ImageCount=25 OffImageHeader=0x2c OffSetup=0x54 OffImageOffsets=0x17d4 TriggerTime=0x462df18f, 0x62df18f3 (Tue Apr 24 2007 15:01:19.386 217) [Setup] Mark="ST" Length=5692 Description="" TrigFrame=0 lFirstImage=-100 dwImageCount=1000 nQFactor=2 wCineFileType=32768 szCinePath[0]="" szCinePath[1]="" szCinePath[2]="" szCinePath[3]="" ContrastR(old)=0 ContrastG(old)=0 ContrastB(old)=0 BrightR(old)=0 BrightG $(old)=0$ BrightB(old)=0 ImWidth=800 ImHeight=600 Serial=10 (10) Saturation=0 AutoExposure=0 bFlipH=0 bFlipV=0 Grid=0 FrameRate=1000 Shutter=900 EDRShutter=0 PostTrigger=2000 FrameDelay=1 bEnableColor=1 CameraVersion=73 FirmwareVersion=0 SoftwareVersion=640 RecordingTimeZone=-10800 CFA=0x3 Bright=0 Contrast=0 Gamma=0 AutoExpLevel=200 AutoExpSpeed=5

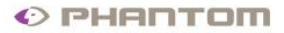

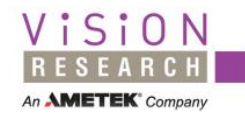

AutoExpRect=128,384,128,384 WBGain[0]=1.000000,1.000000 WBGain[1]=1.000000,1.000000 WBGain[2]=1.000000,1.000000 WBGain[3]=1.000000,1.000000 Rotate=0 WBView=1.000000,1.000000 RealBPP=14 Conv8Min=0 Conv8Max=16383 FilterCode=0 FilterParam=0 UserFilter:  $dim=0$ shifts=0 bias=0 Coefficients: 0 0 0 0 1 0 0 0 0 0 0 0 0 0 0 0 0 0 0 0 0 0 0 0 0 BlackCalSVer=0 WhiteCalSVer=0 GrayCalSVer=0 bStampTimeConRec=0 SoundDest=0 FRPSteps=0 FRPImgNr= 0 0 0 0 0 0 0 0 0 0 0 0 0 0 0 0 FRPRate= 10 10 10 10 1000 1000 1000 1000 1000 1000 1000 1000 1000 1000 1000 1000 FRPExp= 2000 2000 2000 2000 900000 900000 900000 900000 900000 900000 900000 900000 900000 900000 900000 900000 MCCnt=1 MCPercent= 100.000000 0.000000 CICalib=0 CalibWidth=0 CalibHeight=0 CalibRate=0 CalibExp=0 CalibEDR=0 CalibTemp=0 HeadSerial= 0 0 0 0 AnaBoard=0 AnaChannels=0 BinChannels=0 SamplesPerImage=1 AnaOption=0 RangeCode=0 RangeSize=0 Decimation=1

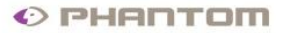

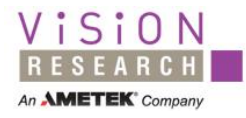

MasterSerial=0 Sensor=0 ShutterNs=900000 EDRShutterNs=0 FrameDelayNs=1000 ImWidthAcq=800 ImHeightAcq=600 ImPosXAcq=0 ImPosYAcq=0 [Bitmap Info Header] biSize=40 biWidth=800 biHeight=600 biPlanes=1 biBitCount=16 biCompression=0 biSizeImage=960000 biXPelsPerMeter=45454 biYPelsPerMeter=45454 biClrUsed=0 biClrImportant=16384 [Image Time] Frame -515=0x462df18e, 0xdf080eb7 (Tue Apr 24 2007 15:01:18.871 217) Frame -514=0x462df18e, 0xdf4997ef (Tue Apr 24 2007 15:01:18.872 217) Frame -513=0x462df18e, 0xdf8b2127 (Tue Apr 24 2007 15:01:18.873 217) Frame -512=0x462df18e, 0xdfccaa5b (Tue Apr 24 2007 15:01:18.874 217) Frame -511=0x462df18e, 0xe00e3393 (Tue Apr 24 2007 15:01:18.875 217) Frame -510=0x462df18e, 0xe04fbccb (Tue Apr 24 2007 15:01:18.876 217) Frame -509=0x462df18e, 0xe0914603 (Tue Apr 24 2007 15:01:18.877 217) Frame -508=0x462df18e, 0xe0d2cf3b (Tue Apr 24 2007 15:01:18.878 217) Frame -507=0x462df18e, 0xe1145873 (Tue Apr 24 2007 15:01:18.879 217) Frame -506=0x462df18e, 0xe155e1a7 (Tue Apr 24 2007 15:01:18.880 217) ... Frame -495=0x462df18e, 0xe426c707 (Tue Apr 24 2007 15:01:18.891 217) Frame -494=0x462df18e, 0xe468503f (Tue Apr 24 2007 15:01:18.892 217) Frame -493=0x462df18e, 0xe4a9d977 (Tue Apr 24 2007 15:01:18.893 217) Frame -492=0x462df18e, 0xe4eb62af (Tue Apr 24 2007 15:01:18.894 217) Frame -491=0x462df18e, 0xe52cebe7 (Tue Apr 24 2007 15:01:18.895 217) [Image Exposure] At frame -515, Exposure(microsec.)=900.000 At frame -514, Exposure(microsec.)=900.000 At frame -513, Exposure(microsec.)=900.000 At frame -512, Exposure(microsec.)=900.000 At frame -511, Exposure(microsec.)=900.000 At frame -510, Exposure(microsec.)=900.000 At frame -509, Exposure(microsec.)=900.000 At frame -508, Exposure(microsec.)=900.000 At frame -507, Exposure(microsec.)=900.000 At frame -506, Exposure(microsec.)=900.000 ... At frame -495, Exposure(microsec.)=900.000 At frame -494, Exposure(microsec.)=900.000 At frame -493, Exposure(microsec.)=900.000 At frame -492, Exposure(microsec.)=900.000 At frame -491, Exposure(microsec.)=900.000

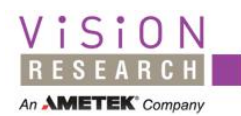

# <span id="page-57-0"></span>**Appendix 4. Fields offsets in structures and cine file**

These offsets were stable until now and will remain unchanged until one of the first two structures will change size.

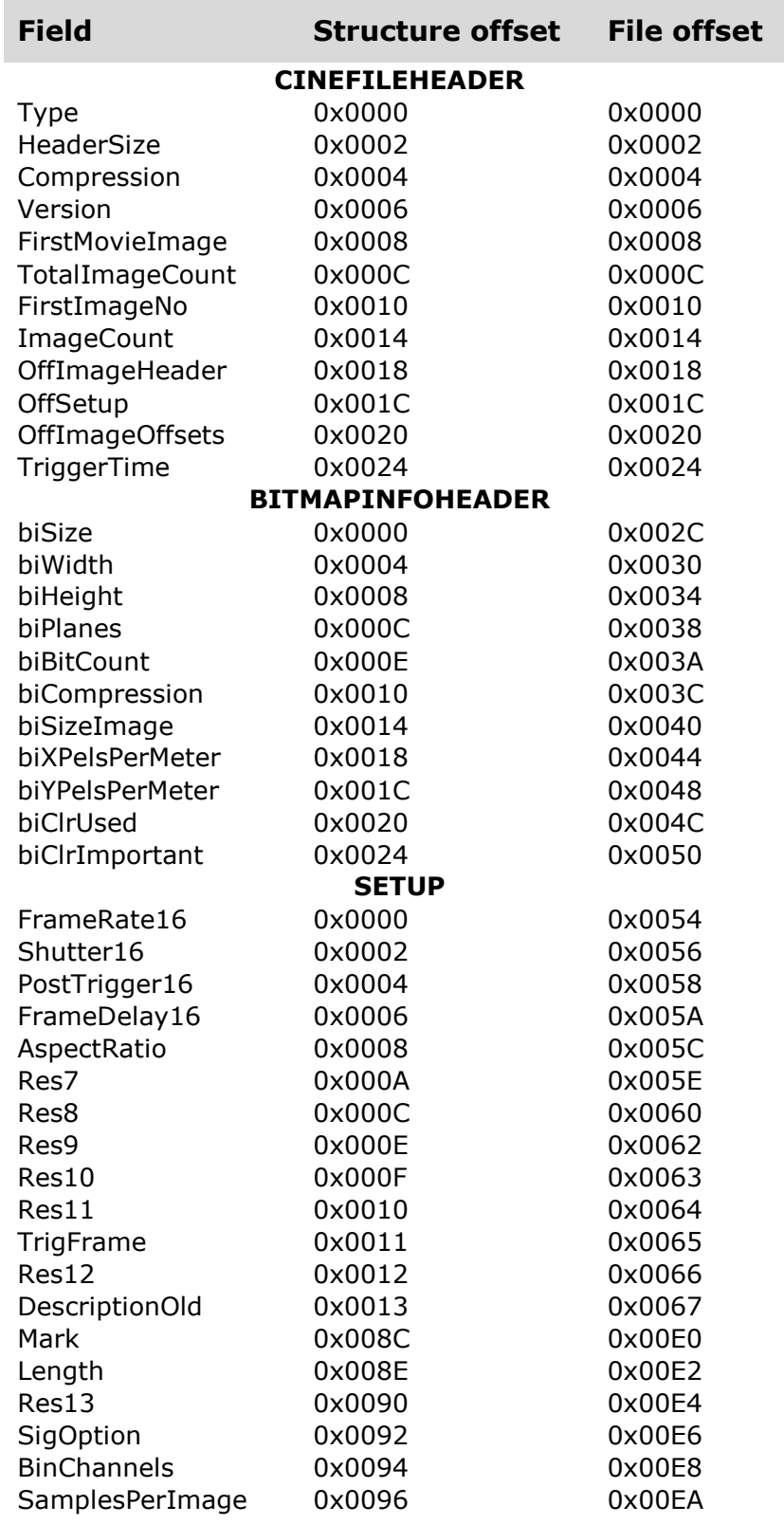

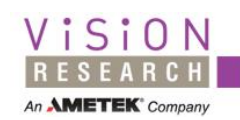

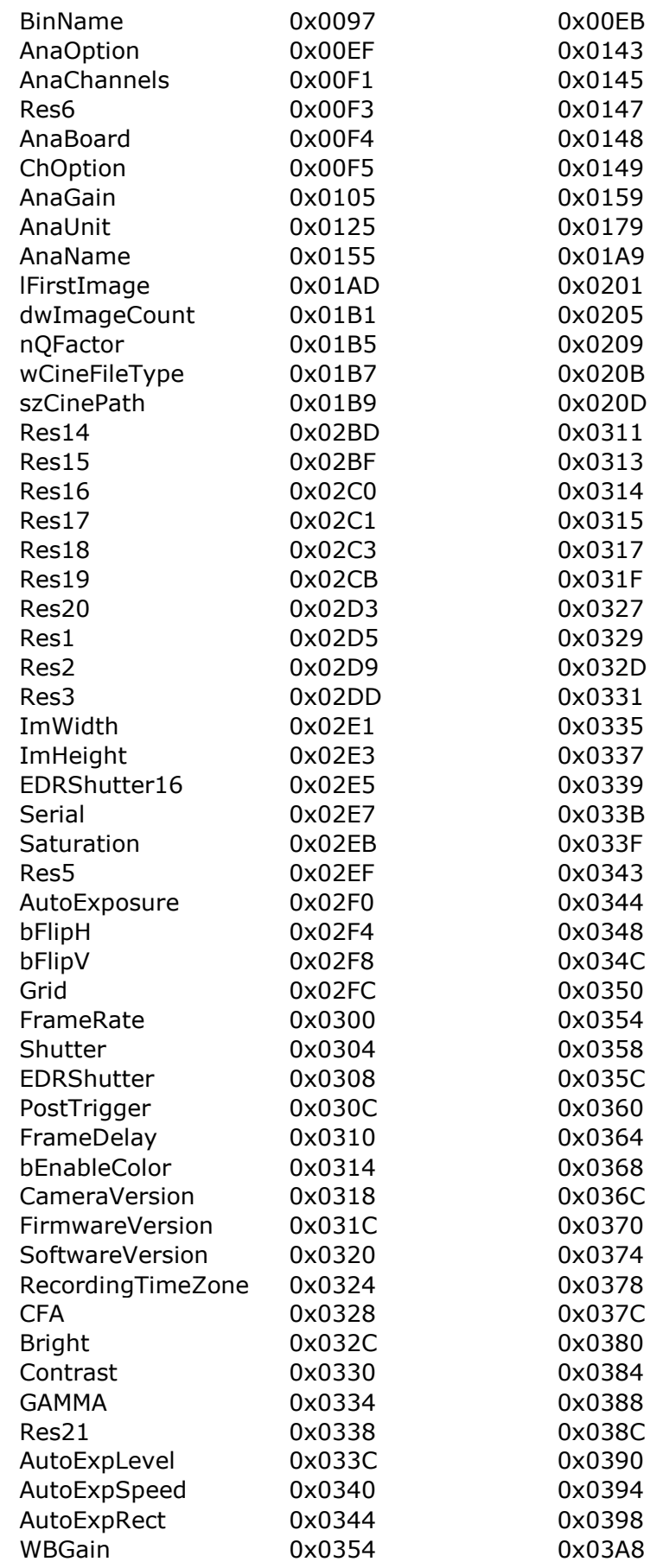

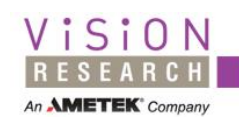

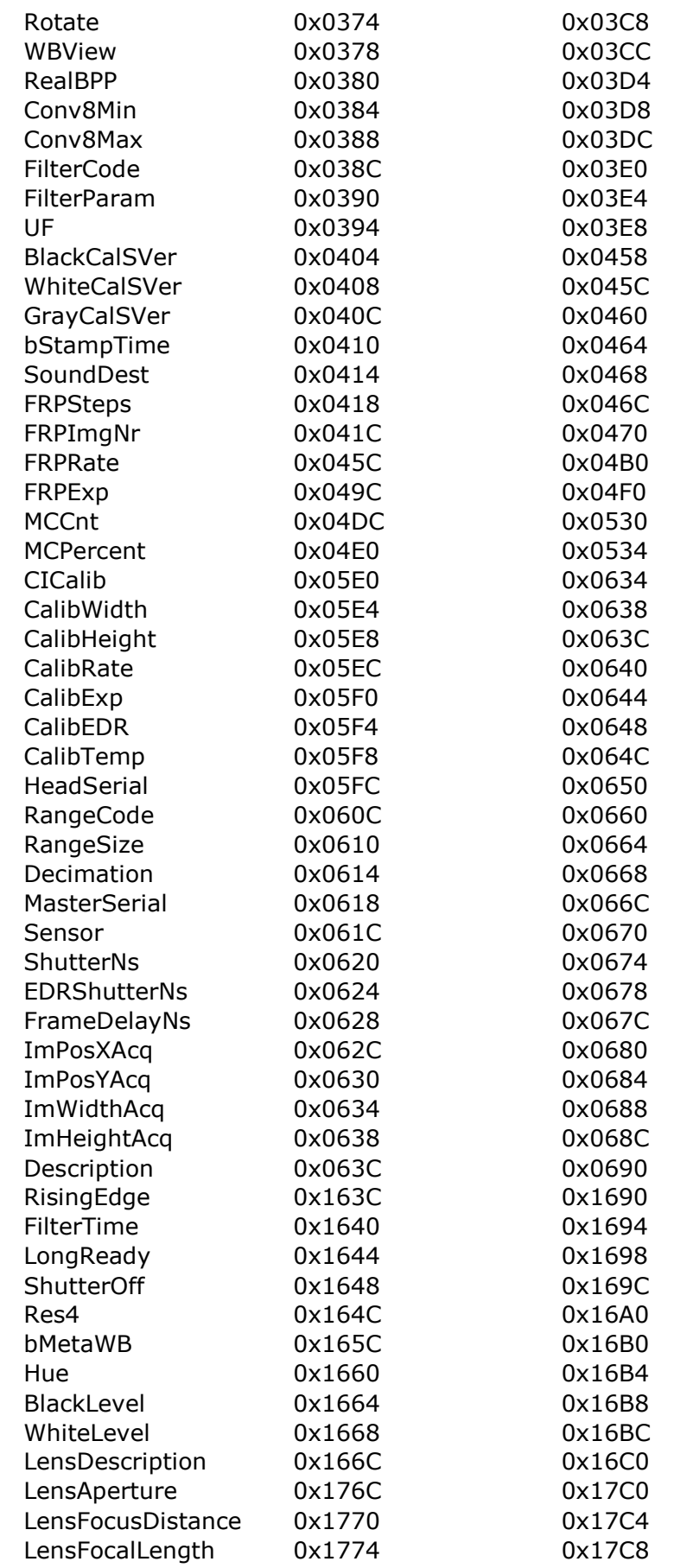

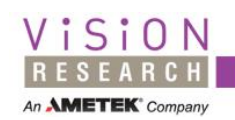

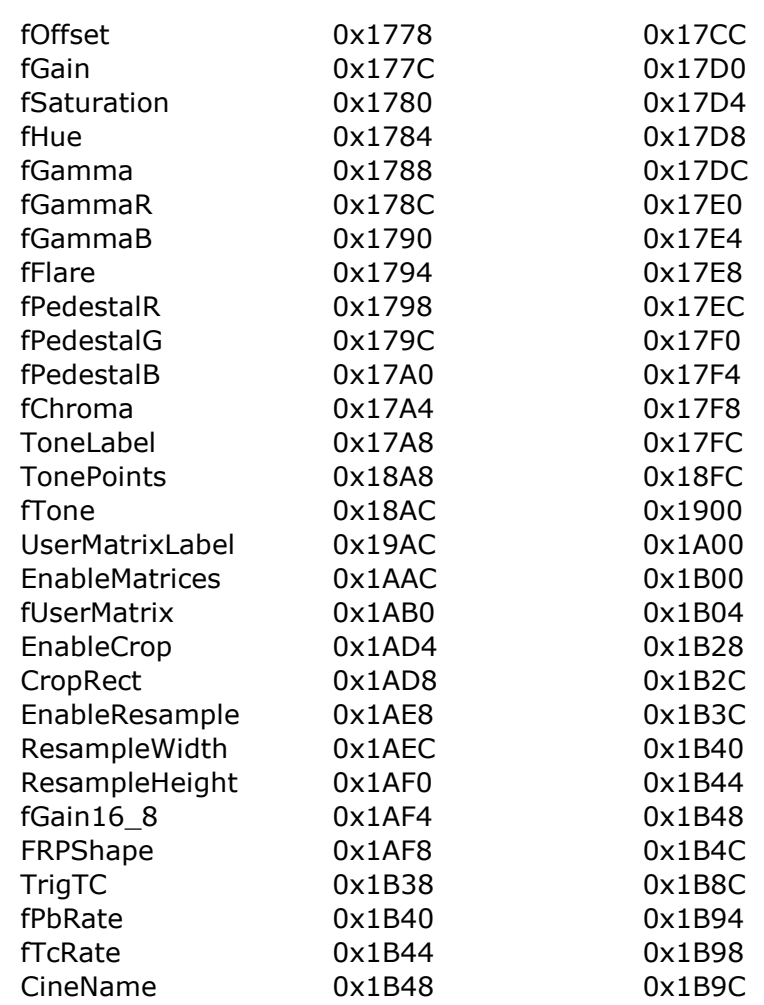

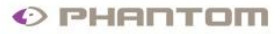

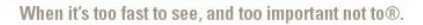

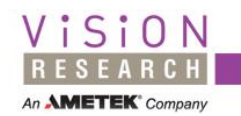

# <span id="page-61-0"></span>**INDEX**

"16" termination, 38 .cci, 9, 36 .chd, 38 .chd file, 9, 38 64 bits, 39

## A

access to images, 37 acquisition parameters, 11, 14 addresses, 5 analog signals, 30 annotation, 31 autoexposure, 18

## B

binary signals, 25, 30 bit depth, 39 BITMAPINFOHEADER structure, 10 bits per pixel, 18, 38

# C

camera serial number, 27 cci, 9, 36 chd, 9, 38 cine file structures, 8 cine format, 5 CINEFILEHEADER structure, 9 Color Filter Array, 19, 34 color indexes, 11 compression, 11, 36, 38, 53, 55 continuous recording, 28, 29 crosshair, 24

# E

exposure time, 5

# F

field types, 5 files bigger than 4 GB, 39 firmware version, 27 flip, 24, 53 frame rate, 5, 16

# G

gain, 19, 26, 53 gamma, 53 gray calibration, 28

# H

hexadecimal values, 5

I images numbering, 7 interpolation, 39 IRIG time, 38

L length, 5 little endian, 5, 39

M marker of a cine file, 9

N numeric values, 5

#### $\Omega$ offset values, 5 offsets, 9 order of structures, 8

#### P

palette, 10, 11, 38, 39 Phantom version, 29 PhInt library, 39 pixel data, 31 pointers, 5 pointers to images, 30, 39

# R

resolution, 11, 31

#### S

SETUP structure, 11 shutter duration, 5 size, 5 stamp time, 29

# T

tagged block, 5, 8 TIME64 structure, 30 trigger time, 10 type, 29

#### U uninterpolated cine file, 38 upgrade to 32 bits, 38

# W

white balance, 19, 20 white calibration, 28